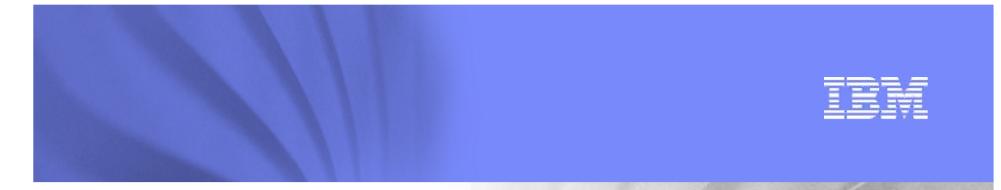

# IBM zBX (System z BladeCenter Extension) HMC (Hardware Management Console) Hardware & Operational Management

March 1, 2011

SHARE in Anaheim

Brian Valentine HMC Development bdvalent@us.ibm.com File Updated: 2-24-11

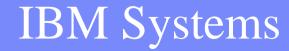

© 2011 IBM Corporation

**SHARE Session 9026** 

## **Topics**

| Introduction                                         | Page: 4       |
|------------------------------------------------------|---------------|
| zBX Hardware Integration                             | Page: 5 - 7   |
| Management Disciplines                               |               |
| <ul> <li>Change Management</li> </ul>                | Page: 8 - 13  |
| <ul> <li>Problem Management</li> </ul>               | Page: 14 - 21 |
| <ul> <li>Serviceability Management</li> </ul>        | Page: 15      |
| <ul> <li>Configuration Management</li> </ul>         | Page: 22      |
| <ul> <li>Operations Management</li> </ul>            | Page: 23 - 25 |
| <ul> <li>Performance Management</li> </ul>           | Page: 26 - 27 |
| <ul> <li>Business Management</li> </ul>              | Page: 28      |
| <ul> <li>Various Additional Panel Samples</li> </ul> | Page: 29 – 38 |
| Tightly Integrated/Loosely Coupled                   | Page: 39 - 40 |

## **Topics (cont.)**

| 2458 Machine Type                                            | Page: 41      |
|--------------------------------------------------------------|---------------|
| zBX Networks Overview                                        | Page: 42 – 45 |
| Summary                                                      | Page: 46      |
| Additional Materials                                         |               |
| <ul> <li>Other SHARE Sessions of Related Interest</li> </ul> | Page: 50 - 51 |
| <ul> <li>HMC Security</li> </ul>                             | Page: 53 - 61 |
| <ul> <li>Registering for IBM Resource Link Access</li> </ul> | Page: 64      |
| <ul> <li>Notable HMC/SE Publications</li> </ul>              | Page: 66      |

#### Introduction

- Hardware/Operational Management
  - zBX Integration will attempt to provide the System z value propositions of each of the Management disciplines covered today by HMC and SE
    - Concurrency
    - Security
    - Automatic configuration

#### zBX blades truly integrated into system

- Not seen as an external control unit
- Logically seen as processor, but more like a Network Attached service device.
- From a packaging perspective, the analogy is that Blade Centers should be considered like an I/O Cage in System z, and blades are similar to channels within that I/O cage.
- 95 % target of task via GUI or API function is for CPC (system)
- 5 % (or less) uses a specific target of z Blade Extension object

#### z Blade Extension Types

- Acceleration:
  - ISAOPT (IBM Smart Analytics Optimizer)
    - DB2 assist offload processing
  - DataPower XI50z (IBM WebSphere DataPower Integration Appliance XI50 for zEnterprise)
    - XML offload processing
- Virtualization Workloads:
  - POWER Blade
    - Virtualized Image applications having strong affinity to System z workloads

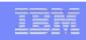

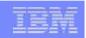

#### **zBX Hardware Integration**

- zBX blades integrated into System z via Blade Centers (BladeCenter H)
  - Can have up to 14 blades in BC (BladeCenter)
- Up to 2 Blade Centers per additional zBX rack
  - zBX racks(s) physically next to System z frame(s) (for service reasons)
    - 25 meter cable limit
  - zBX Blades network attach to SE internal mgmt network (HMC/SE Mgmt)
  - zBX Blades also have separate physical network attachment for functional connection to System z operating systems
  - No additional cooling for racks containing Blade Centers
- 1 to 4 additional racks (max of 8 BCs) per system (z196)
  - ISAOPT Limits:
    - Lower: 0 or 7 blades and Upper 56 blades
    - Multiple Config Offerings: blade number/intended to handle x amount of DB2 data
      - XS: 7/0.5 TB, S: 14/1 TB, M: 28/2 TB, L: 42/3 TB, XL: 56/4 TB
  - POWER Blade Limits: 0 to 112
  - DataPower XI50z Limits: 0 to 28 (Double wide blade)
  - ISAO homogeneous within BladeCenter
  - POWER Blade and DataPower XI50z heterogeneous within BladeCenter

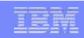

### **zBX Hardware Integration (cont.)**

- Blade Center power not integrated into system power
  - Blade Center power comes off wall power and should always be on
  - Blade power is associated with System z power (or to Repair or MES scenario)
    - Default is blade power tied to system power.
    - Configuration option to allow CPC and Blade power to be disjoint (shared CEC support).
      - Single System z system owns/manages zBX hardware in shared CEC environment.
- zBX hardware is defined for redundancy (n+1)
- ► HMC Console: used for both System z Hardware/Images, and zBX hardware/Virtual Servers
  - Generally, actions taken to zBX blades are done by targeting System z system object (zBX blades just another component of the system).
    - Not a blade server farm
  - Some initial customer concern for increased number of users of HMC
    - Two new Ensemble default userids: ENSADMIN and ENSOPERATOR
    - New zManager Task Roles and Resource roles
    - Details in Appendix A of IBM SC27-2606: zEnterprise System Hardware Management Console Operations Guide for Ensembles
  - Discussions with customers on security and audit ability of HMC console
    - No major issues found
      - Enhancements in area of data offload/audit and userid template definitions (HMC 2.11.0)
    - HMC Security Whitepaper available on IBM Resource Link Tech Notes section
      - See Additional Materials section for abbreviated presentation

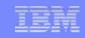

#### System z196 and zBX Hardware Components

System z

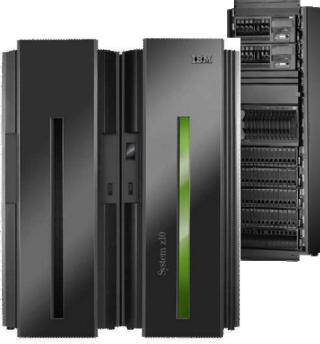

## Rack HS22 Blade (ISAOPT) **Top-of-Rack Switch BladeCenter Chassis** Ethernet & FC Cables Switches (ESM, FC) **Power Dist. Units Opt: Heat Exchanger, Power cord types**

**zBX** Infrastructure

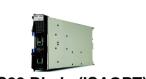

**Blades** 

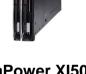

DataPower XI50z Blade

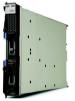

**POWER Blade** 

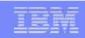

# Change Management Same Base Functions as System z

- - View Firmware Information (Blade Center and Blades)
  - **Retrieve Firmware Changes**
  - Change Firmware Levels
  - Backup/Restore Critical Data (zBX configuration data backed up as part of System z SE backup and restored on replacement of zBX)
- Benefits of zBX Firmware packaged with System z Firmware
  - Tested together with System z Firmware GA and MCL/fix bundle releases
  - Retrieve code as same integrated process of System z (IBM RETAIN or media)
    - No need to use separate tools and connect to websites to obtain code
  - Utilize System z firmware features such as Digitally Signed Firmware
  - Infrastructure incorporates System z concurrency controls where possible.
    - BC Firmware update fully concurrent, blades similar to Config Off/On controls
  - Audit trail of all code changes in security log
  - Automatic back out of changes to previous working level on code apply failures.

#### zBX Firmware

- All zBX 'Firmware' repackaged as System z Firmware
- Blade Center: all code for BC chassis (Mgmt Module, power controls, fans, etc.) is firmware
- ISAOPT (zBX Blade FW example):
  - HS22 Subcomponents: BIOS (uEFI), IMM, I/O Adapter FW, Diagnostics
  - SE Management Agent
  - ISAOPT operating system (SLES) and ISAOPT application released as SW
    - 1<sup>st</sup> entitlement from SE media, subsequent download from DS5020 DASD
    - Exception to architecture: usually base zBX Blade OS is considered as System z FW
- External (Top Of Rack) Switches & BC Switches: vendor code in switches (Juniper, BNT, Q-Logic)
- System z technical analysis of when and what to include with System z Base GA/Fixes

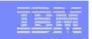

### **Additional Firmware Details**

#### POWER Blade

- Must have PowerVM Enterprise Edition feature preloaded including license
- Lower Layer FW: PHYP, Partition FW, FSP, I/O Adapter
- Image FW: VIOS (Virtual I/O Server) (AIX, Virtualization, IVM)
- Component FW: SE Agent, HPM, FFDC, Auth, RAS, Tools, Surveillance Daemon
- VIOS (4 GB) will drive a new media only MCL release for new release
  - Hopefully, only one per GA, if any
- Other components are expected to be managed by MCLs via RETAIN or media
- OSes running in Virtual Servers considered SW
- DataPower XI50z
  - 4 Loads (completely considered as FW)
    - Base
    - Base + DataDirect (Database Connectivity (ODBC) feature from DataDirect)
    - Base + Tibco (Tibco-EMS feature)
    - Base + DataDirect + Tibco
  - Loads consist of
    - Lower Layer FW: uEFI, IMM, I/O Adapter, Diagnostics
    - MCP
    - AMP Server
    - DP Application

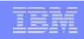

### **Additional Firmware Details (cont.)**

- Separation of MCL EC streams
  - zBX Firmware: separate EC streams from zEnterprise legacy firmware (CFCC, LPAR, channels, etc.)
  - zEnterprise FW (legacy & zBX) MCLs: recommend apply all
    - Controls allow separate apply if desired or exception
      - Provided no dependency (generally the case)
    - zBX FW download/apply shouldn't gate zEnterprise legacy FW
  - zBX Firmware EC streams hidden until Ensemble Management feature (w & wo zBX) applied
    - zEnterprise systems won't be downloading zBX FW until the system is included in an Ensemble
    - zBX FW towers in HMC and SE won't be started until configured for Ensemble Management
- zBX Blade Disruptive FW requires specific action by user to truly apply
  - Manage zBX Blade Internal Code task
    - Similar to Channel Config Off/On exception
    - Quiesce request always part of action
    - Can try on one or more blades first/then apply to rest later
  - zBX Concurrent FW applies to all hardware at time of install (no different than other zEnterprise FW)

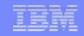

#### **System Information Change Management EC streams**

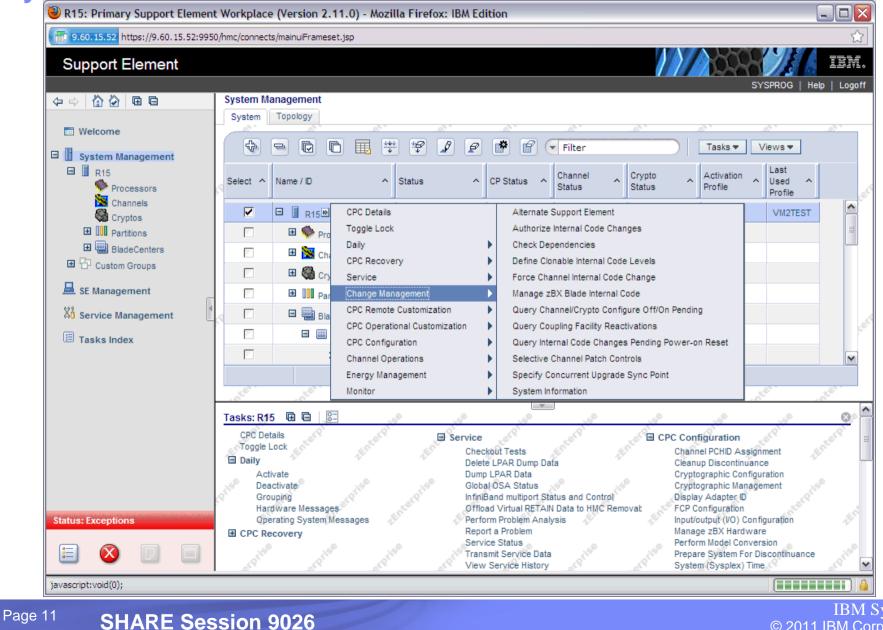

#### System Information Change Management EC streams

| 🥹 R15: Sy                       | R15: System Information - Mozilla Firefox: IBM Edition |                |                           |                |                   |                                |   |  |  |
|---------------------------------|--------------------------------------------------------|----------------|---------------------------|----------------|-------------------|--------------------------------|---|--|--|
| 9.60.1                          | 5.114 https:/                                          | /9.60.15.114:9 | 950/hmc/content           | ?taskId=4&refr | esh=3             |                                | ☆ |  |  |
| 1 Sy                            |                                                        |                |                           |                |                   |                                |   |  |  |
| - Machin                        | Machine Information —                                  |                |                           |                |                   |                                |   |  |  |
| Type:<br>Versior                | Version: 2.11.0                                        |                |                           |                |                   |                                |   |  |  |
| _ Internal                      | - Internal Code Change Information                     |                |                           |                |                   |                                |   |  |  |
| Select                          | EC<br>Number                                           |                | Installable<br>Concurrent |                | Accepted<br>Level | Description                    |   |  |  |
| O N29789 CHANNEL DIAGS          |                                                        |                |                           |                |                   |                                |   |  |  |
| 0                               | O N29790 2 2 2 2 PCX LIC                               |                |                           |                |                   |                                |   |  |  |
| O N29791 1 1 1 OSA Express3 ICC |                                                        |                |                           |                |                   |                                |   |  |  |
| 0                               | • ····································                 |                |                           |                |                   |                                |   |  |  |
| 0                               |                                                        |                |                           |                |                   |                                |   |  |  |
| 0                               | N29794                                                 | 12             | 12                        | 12             | 11                | FCS Ficon Express4 LIC         |   |  |  |
| 0                               | N29795                                                 | 12             | 12                        | 12             | 11                | FCS Ficon Express8 LIC         |   |  |  |
| O N29796 5 5 5 5 CFCC LIC       |                                                        |                |                           |                |                   |                                |   |  |  |
| N29797 7 7 7 6 LPAR HV LIC      |                                                        |                |                           |                |                   |                                |   |  |  |
| 0                               | N29798                                                 | 1              | 1                         | 1              | 1                 | ESCON CHANNEL CODE LIC         |   |  |  |
| 0                               | N29799                                                 | 71             | 71                        | 71             | 71                | I390/PU-ML LIC                 |   |  |  |
| 0                               | N29800                                                 |                |                           |                |                   | SE LIC Alert                   | ~ |  |  |
|                                 | tails                                                  |                |                           |                |                   |                                |   |  |  |
| There n<br>Query                | g Actions -<br>nay be so<br>Additional<br>Help         |                | g actions. C              | lick "Query    | Additional        | Actions" for more information. |   |  |  |
| Done                            | пер                                                    |                |                           |                |                   |                                | ( |  |  |

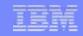

#### **System Information Change Management EC streams**

| EC nun<br>Type:<br>Versior                                 |             | 802 LIC<br>7 Mod<br>.0 | control level:<br>lel number: |    |       | Changes AROM<br>er:000020040C75       |   |  |
|------------------------------------------------------------|-------------|------------------------|-------------------------------|----|-------|---------------------------------------|---|--|
| Internal Code Change Information                           |             |                        |                               |    |       |                                       |   |  |
| Select                                                     | Number      |                        | Concurrent                    |    | Level | Description                           |   |  |
| ○ N29802 314 314 314 262 SE Framework                      |             |                        |                               |    |       |                                       |   |  |
| N29766 21 21 21 21 CRYPTO EXPRESS3                         |             |                        |                               |    |       |                                       |   |  |
| O N29767 2 2 2 DataPower XI50z Base + SQL-ODBC + TIBCO-EMS |             |                        |                               |    |       |                                       |   |  |
| O N29768 2 2 2 DataPower XI50z Base + TIBCO-EMS            |             |                        |                               |    |       |                                       |   |  |
| N29769 2 2 2 DataPower XI50z Base + SQL-ODBC               |             |                        |                               |    |       |                                       |   |  |
| N29770 2 2 2 DataPower XI50z Base                          |             |                        |                               |    |       |                                       |   |  |
| N29771 56 56 56 45 zVM Management Guest Firmware           |             |                        |                               |    |       |                                       |   |  |
| N29772 6 6 6 5 POWER Blade Disruptive Components           |             |                        |                               |    |       |                                       |   |  |
| 0                                                          | N29773      | 59                     | 59                            | 59 | 46    | POWER Blade Concurrent Components     |   |  |
| 0                                                          | N29774      | 11                     | 11                            | 11 | 10    | POWER Blade Operating System          |   |  |
| 0                                                          | N29777      | 3                      | 3                             | 3  | 3     | BladeCenter Enablement                |   |  |
| N29778 6 6 6 BladeCenter Switches                          |             |                        |                               |    |       |                                       | V |  |
| EC De                                                      | tails       |                        |                               |    |       | · · · · · · · · · · · · · · · · · · · |   |  |
|                                                            | g Actions - |                        |                               |    |       |                                       |   |  |

## **Problem Management**

- Automatic Error Logging and FFDC Data Collection
  - Registering for traps and messages from BladeCenters, Switches, & zBX blades
  - SE analysis of that information
  - FFDC (First Failure Data Capture) automatic for errors
  - Translation to System z SRCs (which may be displayed as Hardware Messages)
- Problem Analysis and Call Home Reporting
  - Electronically open a problem
  - CE Dispatch with FRUs
- View Hardware Messages
- View Open Problems
  - Problems opened for zBX hardware
  - Same view for any other zEnterprise hardware
- Manual Problem Reporting and Data Collection
  - User perceived problems can also be reported manually
    - HMC/SE Report a Problem task selecting zBX entry
    - HMC/SE Transmit Service Data task

|   |   | 1000 |   |   |
|---|---|------|---|---|
| - | _ |      |   |   |
|   |   |      |   |   |
|   |   | -    | - |   |
|   |   |      |   | _ |
|   |   |      |   |   |
| - | _ | -    | _ | _ |
|   |   |      |   |   |

#### **Serviceability Management**

#### Guided Repair and Verification

• SSR (Support Services Representative) driven, not customer service

#### Process

- SSR arrives on site with FRUs in hand prior to service action
- Prepare for Service
  - Quisece operator request and SE validation, Power Off blade(s) if required
- SE Graphical Online Guided Mechanical Replacement
  - All under System z SE direction
- Validate after Service
  - If required, Power On blade(s), Load zBX blade code, Restore config data (DP)
  - Specific automatic verification depending on which FRUs serviced
- Infrastructure incorporates System z concurrency controls where possible.

|  |   |   |     | ÷ |
|--|---|---|-----|---|
|  | - | - | 1   |   |
|  | - |   | - 6 |   |

#### Support Element Help | Logoff 4 -> | A A | B B System Management System Topology Welcome \$ 444 4 \*\$ 1 P \* 📔 🕞 Filter 모 Tasks 🔻 🛛 Views 🔻 System Management Last Channel CP Crypto Activation Select ^ Name / ID $\sim$ Status ~ Used 🕅 Channels Status Status Status Profile Profile Cryptos E POOMAUI7 $\checkmark$ Operating Operating Operating DEFAULT Operating 🖻 🛄 BladeCenters Max Page Size: 500 🖽 🎹 в 1 Total: 1 Filtered: 1 Selected: 1 🖽 🛄 B.2 🔲 C.1 C 2 📕 SE Management Service Management Tasks Index -Tasks: POOMAUI7 🖽 🖻 8-CPC Details Service GPC Configuration Toggle Lock Change Management Channel Operations Daily CPC Remote Customization Energy Management Activate Deactivate CPC Operational Customization Monitor Grouping Hardware Messages Operating System Messages E CPC Recovery Status: Exceptions and Messa P

| CONTRACTOR OF A DESCRIPTION OF A DESCRIPTION OF A DESCRIP |
|----------------------------------------------------------------------------------------------------|
|                                                                                                    |
|                                                                                                    |
|                                                                                                    |

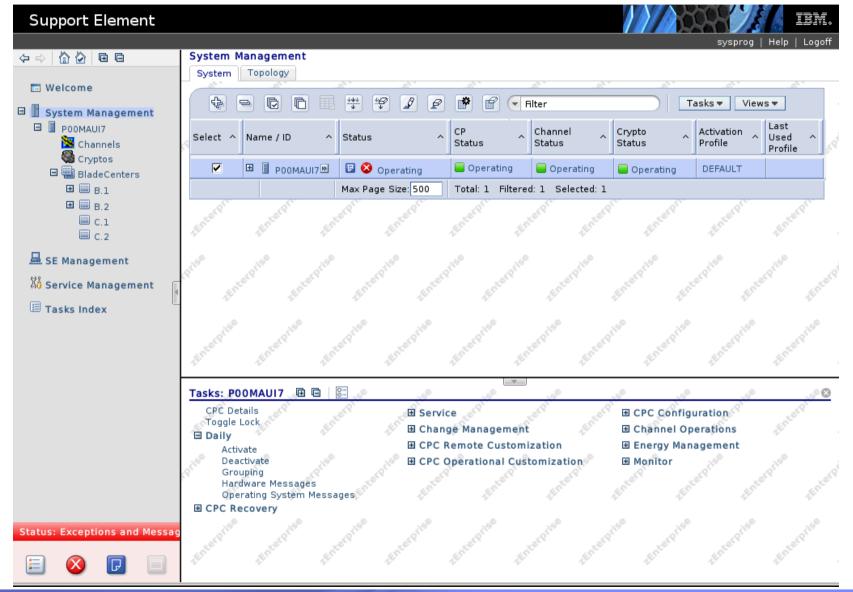

#### Hardware Messages - P00MAUI7

|                                                                        | Select | Date | Time | Message Text | P00MAUI7 |
|------------------------------------------------------------------------|--------|------|------|--------------|----------|
| February 15, 2011 12:40:34 PM zBX Problem [Problem # 15]               |        |      |      |              |          |
| Details     Delete     Select All     Deselect All     Cancel     Help |        |      |      |              |          |

| Problem Analysis - P00MAUI7                            |                                                           |
|--------------------------------------------------------|-----------------------------------------------------------|
| System name:                                           | Local                                                     |
| Date:                                                  | Feb 15, 2011                                              |
| Time:                                                  | 12:37:32 PM                                               |
| Blade Center Location:                                 | C10B                                                      |
| Source:                                                | POWER_01                                                  |
| ┌ Problem Description ———                              |                                                           |
| 01 is off. DC fault.                                   | r module, and the power module is shut down. Power module |
| Corrective Actions                                     |                                                           |
| Service is required.                                   |                                                           |
| Impact of Repair                                       |                                                           |
| The repair of this problem can most likely be p        | erformed concurrent with CPC operations.                  |
| Request Service         No Service         Display Ser | nse Data Delete Cancel Help                               |

|                        | - |   | -21 | -  | 1.14 | ÷ |
|------------------------|---|---|-----|----|------|---|
| and service particular |   | 1 | =   |    | 1    | - |
|                        |   | - | -   | 12 |      |   |

#### Hardware Messages - P00MAUI7

| Select Date Time Message Text P0                             |  |  |  |  |  |
|--------------------------------------------------------------|--|--|--|--|--|
| February 15, 2011 12:43:33 PM Service authorization complete |  |  |  |  |  |
| Details Delete Select All Deselect All Cancel Help           |  |  |  |  |  |

| Problem Analysis - P00MAUI7                      |                                                                |
|--------------------------------------------------|----------------------------------------------------------------|
| System name:                                     | P00MAUI7                                                       |
| Date:                                            | Feb 15, 2011                                                   |
| Time:                                            | 12:37:32 PM                                                    |
| Service information was transmitted successfully | ly. The following information is associated with this problem. |
| Problem number: 15.                              |                                                                |
| Problem management hardware number: 25743        | 3.                                                             |
|                                                  |                                                                |
|                                                  |                                                                |
| OK Delete Message Cancel Help                    |                                                                |

|                               | - |   |     | 1    |
|-------------------------------|---|---|-----|------|
| and generation, par-bear lost |   | - | -   | 1    |
|                               |   |   | E 1 | - 1- |

Open Licensed internal code has detected a problem.

### **Problem Management Example**

Feb 15, 2011 12:03:21 PM P00MAUI7

 $^{\circ}$ 

| <u> </u> | Service Histo              | ory - P00MA                  | UI7         |                |        |             | E |  |
|----------|----------------------------|------------------------------|-------------|----------------|--------|-------------|---|--|
| View     | • <u>C</u> lose • <u>S</u> | <u>S</u> ort <u>▼ H</u> elp▼ |             |                |        |             |   |  |
| Select   | Date                       | Time                         | System Name | Problem Number | Status | Description |   |  |
| 0        | Feb 15, 2011               | 12:37:32 PM                  | P00MAUI7    | 15             | Open   | zBX Problem |   |  |

14

| Service        | e History - P | 00MAUI7           | E                   |
|----------------|---------------|-------------------|---------------------|
| System name:   |               |                   | P00MAUI7            |
| Machine type:  |               |                   | 2458                |
| Machine mode   | l:            |                   | 002                 |
| Machine serial | number:       |                   | 00000MNXK4BC        |
|                | 0             | vare (PMH) number | : 25743             |
| Problem numb   | er:           |                   | 15                  |
| Problem type:  |               |                   | 1                   |
| Problem data:  |               |                   | 39Y7349,1,34F3991,1 |
| Date           | Time          | Problem State     |                     |
| Feb 15, 2011   | 12:40:34 PM   | Problem detected  |                     |
| Feb 15, 2011   | 12:40:34 PM   | Customer notified |                     |
| OK Help        |               |                   |                     |

| and the local division of the                                                                                                    | and the second second se                                                                                                    |
|----------------------------------------------------------------------------------------------------|----------------------------------------------------------------------------------------------------|
| and the second second se | A REAL PROPERTY AND INCOME.                                                                                                    |
|                                                                                                    | generation in the second strategy of                                                                                                    |
|                                                                                                    | And and a second second |
| -                                                                                                    | successive and the successive statement and the successive statement and t |
|                                                                                                    |                                                                                                    |

| Problem Anal                                                                 | ysis - P00M                   | AUI7         |                    |                  | i           |
|------------------------------------------------------------------------------|-------------------------------|--------------|--------------------|------------------|-------------|
| Due to the user mode requested for this pro                                  | -                             | currenti     | y logge            | d on as, service | e cannot be |
| Machine type:                                                                | 2458                          | F            | Refcode            | :                | 28BC0274    |
| Machine model:                                                               | 002                           | E            | Extensio           | n:               | 7BB00001    |
| Machine serial numbe<br>Problem number:<br>Problem Data<br>39Y7349,1, 34F399 | 15                            |              | Seconda<br>Status: | ary Extension:   | FF000000    |
| Parts List                                                                   |                               |              |                    |                  |             |
| Part Location                                                                | Part Number                   | Fix Perc     | entage             | Serial Number    | Quantity    |
| C10BPM01                                                                     | 39Y7349                       | 70.0         |                    | K143400B001      | 1           |
| C06ZPDUC                                                                     | 34F3991                       | 20.0         |                    |                  | 1           |
| C10BJ.P1-C06ZJ.01                                                            | 26R0001                       | 10.0         |                    |                  | 1           |
| C10BPM01<br>C06ZPDUC                                                         | 39Y7349<br>34F3991<br>26R0001 | 70.0<br>20.0 | entage             |                  | 1 1         |

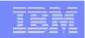

### **Configuration Management**

- VPD (Vital Product Data)
  - Physical configuration of Blade Center and Blades
  - Stored into System z VPD records (for each FRU)
- Edit Frame Layout (Configuration controls for unsensed hardware location)
  - Racks, switches, Blade Centers (identification of location for Service reasons)
  - Add/Remove of physical blades via 'Manage zBX Hardware' task
  - Separate controls for which blades to enable (see below)
- MES Support
  - Fully populate BladeCenter consecutive blade slot plugging strategy
  - No known issues with power, cooling, and availability

#### **zBX Blade per Type Management Enablement paid feature**

- Definition of maximum number of blades per zBX blade type
- HMC/SE 'Perform Model Conversion' task 'Manage zBX Blade Entitlement' option allows SSR/Customer to define which blades should be managed up to the defined maximums
  - LICCC controls define high water marks
- Capacity On Demand
  - LICCC asset control approach (same as system processors)
  - CIU (Customer Initiated Upgrade) permanent
  - Temporary processor upgrade currently not seen as requirement

#### **Operations Management**

- Power On and Power Off Blades
  - On system power off/on, all blades powered off/on
    - Individual blade power controls for service
    - Optional Disjoint power control for system power off
- Upstream SNMP/CIM API Automation Management
- Event Notification (based on logged events or state change)
  - Pager, email, etc.
- Scheduled Operations (Firmware Update, Activate, Deactivate, etc.)
- Time Synchronization
  - BC/zBX Blade sync time with SE/System z
- Network Settings for Operational Network
  - GUI for setting TCP/IP address, Group Name, etc.
- Launch Full Device Console
  - "Launch in Context" zBX blade GUI
    - Similar to HMC Single Object Operations of SE GUI
    - Example is DataPower XI50z GUI for editing XML Style sheets
    - Provided as a convenience feature for single console entry point to zBX blade
  - "Launch in Context" Blade Center Management Module GUI (Service)

TEM

| IEM                                                                                                    | - |       | - |   |   |
|----------------------------------------------------------------------------------------------------|---|-------|---|---|---|
|                                                                                                    | - |       |   |   | - |
|                                                                                                    |   | -     |   | - |   |
| and the second second second second second second second second second second second second second second second |   |       |   |   |   |
|                                                                                                    | _ | <br>- | - |   | - |

#### **DataPower WebGUI Launch**

#### CPC Configuration -> Manage DataPower XI50z

| upport Element             | System Ma   | anagement > R93 > <b>Blade</b> | Centers                 |                                    |                          |                                              | ACSADMIN   Help   L |
|----------------------------|-------------|--------------------------------|-------------------------|------------------------------------|--------------------------|----------------------------------------------|---------------------|
| Welcome                    | BladeCent   |                                |                         | a <sup>*</sup> a <sup>*</sup>      | 05. 05.                  | 6                                            |                     |
| System Management          | ÷.          |                                | 📽 🖌 🖻 💣 🖗 🤇             | Filter Ta                          | sks▼ Views▼              |                                              |                     |
| R93                        | Select ^    | Name                           | ^ Status                | ∧ Power Usage (W)                  | ^ Location               | <ul> <li>Machine Type - Model</li> </ul>     | ^ Serial Number ∧   |
| Processors<br>Channels     |             | ⊞ III B.1                      | Operating               |                                    | B10B                     | 8852 - PER                                   | KQNGGDX             |
| Cryptos                    |             | ⊞  B.2                         | Operating               |                                    | B01B                     | 8852 - PFM                                   | KQRZDTD             |
| Partitions                 |             | 🖽 🧰 C.1                        | 📧 🧮 Operating           |                                    | C10B                     | 8852 - PHD                                   | 99E1460             |
| BladeCenters               |             | 🗉 🥅 C.2                        | Operating               |                                    | C01B                     | 8852 - PHD                                   | 99E1490             |
| ш В.1<br>Ш В.2             |             | 臣 C.2.01                       | Operating               |                                    | 114 C01BBS01             | 4195 - 4BX                                   | 6800451             |
| ⊞ 📖 C.1                    |             | 臣 C.2.03                       | Operating               |                                    | 115 C01BBS03             | 4195 - 4BX                                   | 6800394             |
| C.2                        |             | 图 C.2.05                       | Operating               |                                    | 115 C01BBS05             | 4195 - 4BX                                   | 6800326             |
| 🗗 Custom Groups            |             | 醬                              | Operating               |                                    | 117 C01BBS07             | 4195 - 4BX                                   | 6800342             |
| SE Management              |             | 图 C.2.09                       | Operating               |                                    | 118 C01BBS09             | 4195 - 4BX                                   | 6800373             |
| Service Management         |             | 图 C.2.11                       | Operating               |                                    | 115 C01BBS11             | 4195 - 4BX                                   | 6800443             |
| Tasks Index                |             | ∰ C.2.13 №                     | Operating               |                                    | 139 C01BBS13             | 4195 - 4BX                                   | 6800383             |
|                            |             |                                | Max Page Size: 500      | Total: 11 Filtered: 11 Selected: 1 |                          |                                              |                     |
|                            | (Prilse     | erptise erptise                | erpite erpite erpi      | ise                                | respire espire           | .explise .explise .expl                      | se septise septise  |
|                            |             | 2.13 🕢 🗁 📴                     | tenterprise tenterprise | Daily                              | an Anterprise Anterprise | CPC Configuration     Manage DataPower XI50z | Enterprise          |
|                            | inine zer   |                                |                         |                                    |                          |                                              |                     |
| s: Exceptions and Messages | zenterprise |                                |                         |                                    |                          |                                              |                     |

|                             |   |  | 1.0 |
|-----------------------------|---|--|-----|
| And Address and Description | - |  | 1   |
|                             |   |  | -   |

#### **DataPower WebGUI**

| 🖲 DataPower XI50   Control F                                                                                     | Panel - Mozilla Firefo           | x                         |                         |                             |                   |             |            | -    |          |
|----------------------------------------------------------------------------------------------------|----------------------------------|---------------------------|-------------------------|-----------------------------|-------------------|-------------|------------|------|----------|
| <u>File Edit View History Book</u>                                                                               | marks <u>T</u> ools <u>H</u> elp |                           |                         |                             |                   |             |            |      |          |
| S - C × 🟠                                                                                                    | 10.20.20.132 http                | s://10.20.20.132:9090/    |                         |                             |                   | ☆ - & - /   | AIM Search |      | P        |
| 🙍 Most Visited }> STG Jazz Web P                                                                                 | Portal 🥐 Getting Started         | 🔊 Latest Headlines 🚞      | IBM                     |                             |                   |             |            |      |          |
| DataPower XI50   Control P                                                                                       | Panel                            |                           |                         |                             |                   |             |            |      | *        |
| WebSphere. DataPow                                                                                               | ver XI50 d                       | p-admin @ 10.70.20.       | 132:9090                |                             | Domain: default 🔻 | Save Config | Logout     | IBM. |          |
| Control Panel Status Services                                                                                    | Contro<br>Services               | ol Panel                  |                         |                             |                   |             |            |      |          |
| Network                                                                                                    | Services                         |                           | 1.540                   | Early 1                     |                   |             |            |      | =        |
| Objects                                                                                                    |                                  |                           | RMU                     | WEB                         | KSL               |             |            |      |          |
| Firmware Rev: XI50.3.8.1.8<br>Build: 193548<br>IBM WebSphere DataPower<br>Copyright IBM Corporation<br>1999-2011 | Web Service<br>Proxy             | Multi-Protocol<br>Gateway | XML Firewall            | Web Application<br>Firewall | XSL Accelerator   |             |            |      |          |
|                                                                                                    | Monitoring and T                 | roubleshooting            | 1.0-1                   |                             |                   |             |            |      |          |
|                                                                                                    | View Logs                        | Troubleshooting           | Web Services<br>Monitor | View Status                 |                   |             |            |      |          |
|                                                                                                    | Files and Adminis                | stration                  |                         |                             |                   |             |            |      |          |
|                                                                                                    |                                  | 00                        | Config                  | Config                      |                   |             |            |      | ×        |
| Done                                                                                                    |                                  |                           |                         | Contraction of the          |                   |             |            |      | <b>A</b> |

| CONTRACTOR OF A DESCRIPTION OF A DESCRIPTION OF A DESCRIP |
|----------------------------------------------------------------------------------------------------|
|                                                                                                    |
|                                                                                                    |
|                                                                                                    |

#### **Performance Management**

- SAD (System Activity Display):
  - Performance data for zBX blades:
    - CPU usage
    - Memory usage
    - Storage I/O usage
    - Networking usage
- Energy Monitoring of Consumption and Temperature
  - Blade Center information
  - Also shown on SAD
  - Aggregate data to IBM Director AEM (Active Energy Manager)
- Reporting Performance Data to IBM, TSAD (Transmit System Availability Data)
  - Include energy information
  - Include performance information
  - Include firmware levels
  - IBM Resource Link to provide
    - Alternative customer display of data
    - any alert notifications based on analysis

| TEM                                                                                                    |   |   | 100 | 100 |   | - |
|----------------------------------------------------------------------------------------------------|---|---|-----|-----|---|---|
| leff                                                                                                    |   |   |     |     |   |   |
|                                                                                                    |   |   |     |     |   |   |
|                                                                                                    |   |   |     |     |   |   |
| and the second second se |   | - | -   |     | - |   |
|                                                                                                    | _ | _ | -   | -   | - | - |

#### Monitoring ISAOPT, DataPower XI50z, Power Blades

Monitors Processor and Memory usage, POWER Blade also monitors Network & Storage

| 🕲 R93HMC1: Monitors Dashboard - Mozilla Firefox                                                                                                    |   |
|----------------------------------------------------------------------------------------------------|---|
| 9.12.16.234 https://9.12.16.234/hmc/content?taskId=142&refresh=336                                                                                     | ☆ |
| Monitors Dashboard                                                                                                    |   |
| R93 18 0 29.961 102,231.174 21.5 70.7                                                                                                    | ^ |
| Page 1 of 1     Max Page Size: 100     Total: 2     Filtered: 2     Displayed: 2     Selected: 0                                                       |   |
| ✓ Details                                                                                                    |   |
| <b>≥</b> R91 E                                                                                                    |   |
| ✓ R93 E=                                                                                                    |   |
| Power Consumption                                                                                                    |   |
| Select Action V Filter                                                                                                    |   |
| Select A Name A Power Consumption (kW) (Btu/hr) A                                                                                                    |   |
| R93 29.961 102,231.174                                                                                                    |   |
| zCPC         15.953         54,433.895           BladeCenter B01B         4.716         16,091.660                                                     |   |
| ZBX Blade B.2.01 0.246 839.387                                                                                                    |   |
| ZBX Blade B.2.02 0.243 829.150                                                                                                    |   |
| Page 1 of 1     Max Page Size: 100     Total: 55     Filtered: 55     Displayed: 55     Selected: 0                                                    |   |
| zBX Blades                                                                                                    |   |
| Select Action 💟 🔍 Filter                                                                                                    |   |
| Select ^         Name ^         Type ^         Processor Usage (%)         A         Network I/O Usage (%)         A         Storage (kBytes/second) ^ |   |
| C.2.09 DPXI50z 7 32                                                                                                    |   |
| C.1.11 PWRBLADE 8 0 34                                                                                                    |   |
| C.1.09         PWRBLADE         12         0         22           C.1.02         PWRBLADE         13         0         30                              |   |
| C.1.02         PWRBLADE         13         0         30           B.2.12         ISAOPT         25         12         12         12                    |   |
| Page 1 of 1         Max Page Size: 100         Total: 49         Filtered: 49         Displayed: 49         Selected: 0                                |   |
|                                                                                                    |   |
|                                                                                                    |   |
| Close Help                                                                                                    | ~ |

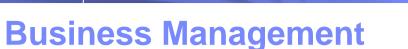

- User Management
  - automatically creates/manages userid and passwords for Service Network connectivity
  - Launch in context GUI password validation as part of SE validation
    - Strong password rules supported
    - LDAP Server User Authentication
  - DataPower XI50z customer defined users/passwords
- Security Auditing
  - Audit trail of important changes (ie., firmware, configuration, etc.)
  - Same infrastructure of security logs as is used for Common Criteria EAL6
    - More investigation needed to understand where zBX stands with EAL6
- Device Status and Details
  - Showing BladeCenter and zBX blade Objects and status (power, quiesce, operational, error)
  - Objects for launching specific actions to zBX blades
  - New zBX Blades view (similar to processors, channels, cryptos)
- Service Network Automatically configured/managed
  - More to come on zBX Networks
- Legal
  - Copyright, license agreements included on HMC
- Documentation
  - Physical planning, installation, operation and service

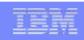

| the second second second second second second second second second second second second second second second se | 1 10 10               |  |
|----------------------------------------------------------------------------------------------------|-----------------------|--|
|                                                                                                    |                       |  |
|                                                                                                    | and the second second |  |
| _                                                                                                    | _                     |  |

#### BladeCenters along with Processors, Channels, Cryptos, z Images

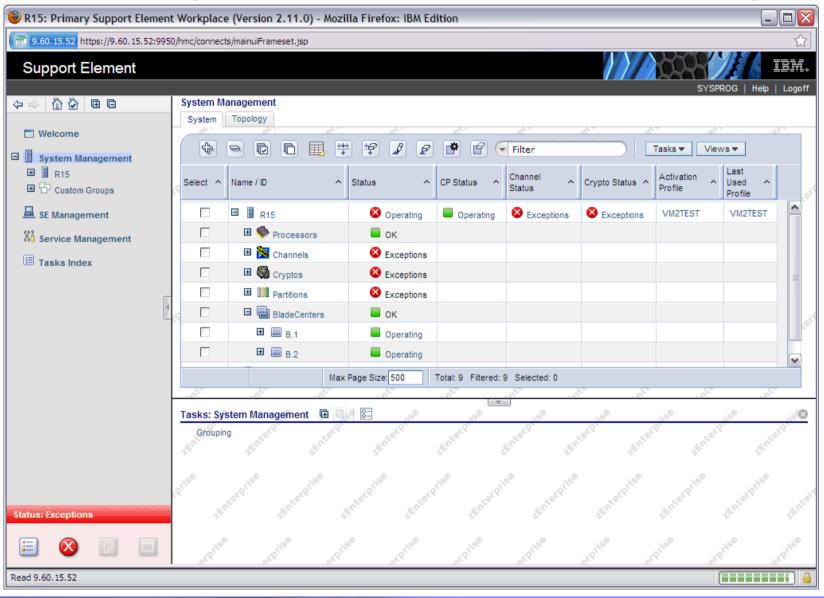

| and the local division of the                                                                                                    | and the second second se                                                                                                    |
|----------------------------------------------------------------------------------------------------|----------------------------------------------------------------------------------------------------|
| and the second second se | A REAL PROPERTY AND INCOME.                                                                                                    |
|                                                                                                    | generation in the second strategy of                                                                                                    |
|                                                                                                    | And and a second second |
| -                                                                                                    | successive and the successive statement and the successive statement and t |
|                                                                                                    |                                                                                                    |

### Blades view within the BladeCenters

| 🕘 R15: Primary Support Eleme                             | nt V | Vorkplace   | e (Version   | 2.11.0) - <i>N</i> | lozil    | la Fire  | fox: IBM E | dition   |           |     |                |              |      |                       |              | -    |      |      | <   |
|----------------------------------------------------------|------|-------------|--------------|--------------------|----------|----------|------------|----------|-----------|-----|----------------|--------------|------|-----------------------|--------------|------|------|------|-----|
| 9.60.15.52 https://9.60.15.52:99                         | 50/ł | nmc/connect | s/mainuiFran | neset.jsp          |          |          |            |          |           |     |                |              |      |                       |              |      |      | ŵ    | ,   |
| Support Element                                          |      |             |              |                    |          |          |            |          |           |     |                |              |      | 2002                  | 1            |      | II.) | M    | 0   |
|                                                          |      |             |              |                    |          |          |            |          |           |     |                |              |      | SY                    | SPROG        | Help | Lo   | ogof | f   |
| \$ \$ \$ \$ \$ \$ \$ \$ \$ \$ \$ \$ \$ \$ \$ \$ \$ \$ \$ |      |             | anagement    | t                  |          |          |            |          |           |     |                |              |      |                       |              |      |      |      |     |
| Welcome                                                  | Н    | System      | Topology     |                    |          |          |            |          |           |     |                | 15           |      |                       | 0            |      | 07.7 | _    |     |
| System Management                                        | L    | \$          | 90           | 6                  | 444<br>4 | ÷        | 1          |          | ſ         | •   | Filter         |              |      | Tasks 🔻 🛛 🗸           | ⁄iews ▼      |      |      |      |     |
| E R15                                                    | ø    | Select ^    | Name / ID    |                    | ^        | Status   | ~          | CP S     | tatus     | ^   | Channel 🔨      | Crypto State | us ^ | Activation<br>Profile | A Use<br>Pro |      |      |      | ort |
| 🚊 SE Management                                          | L    |             | E 🛄 :        | BladeCenters       |          |          | ок         |          |           |     |                |              |      |                       |              |      |      | ^    |     |
| Service Management                                       |      |             | 8            | B.1                |          |          | Operating  |          |           |     |                |              |      |                       |              |      |      |      |     |
| Tasks Index                                              |      |             |              | B.1.01             |          |          | Operating  |          |           |     |                |              |      |                       |              |      | ſ    |      |     |
|                                                          |      |             |              | B.1.02             |          |          | Operating  |          |           |     |                |              |      |                       |              |      |      |      |     |
| ĺ                                                        | <    |             |              | B.1.03             |          |          | Operating  |          |           |     |                |              |      |                       |              |      |      |      |     |
|                                                          | ß    |             |              | B.1.04             |          |          | Operating  |          |           |     |                |              |      |                       |              |      |      |      | e.  |
|                                                          |      |             |              | B.1.05             |          |          | Operating  |          |           |     |                |              |      |                       |              |      |      | =    |     |
|                                                          |      |             |              | B.1.06             |          |          | Operating  |          |           |     |                |              |      |                       |              |      |      |      |     |
|                                                          |      |             |              | B.1.07             |          |          | Operating  |          |           |     |                |              |      |                       |              |      |      |      |     |
|                                                          |      |             |              | B.1.08             |          |          | Operating  |          |           |     |                |              |      |                       |              |      | _    | _    |     |
|                                                          |      |             |              | B.1.11             |          |          | Operating  |          |           |     |                |              |      |                       |              |      |      |      |     |
|                                                          | ø    |             |              | B.1.13             |          | -        | Operating  |          |           |     |                |              |      |                       |              |      |      |      | ŝ   |
|                                                          |      |             | 8            | 🗒 B.2              |          |          | Operating  |          |           |     |                |              |      |                       |              |      |      |      | 2   |
|                                                          |      |             |              | B.2.01             |          | -        | Operating  |          |           |     |                |              |      |                       |              |      |      |      |     |
|                                                          |      |             |              | B.2.02             |          |          | Operating  |          |           |     |                |              |      |                       |              |      |      |      |     |
| Status: Exceptions                                       |      |             |              | B.2.03             |          |          | Operating  |          |           |     |                |              |      |                       |              |      |      | ~    |     |
|                                                          |      |             |              |                    | Maxi     | Page Siz | e: 500     | Total: 3 | 33 Filten | ed: | 33 Selected: 0 |              |      |                       |              |      |      |      |     |
|                                                          |      | -<br>-      |              | -                  | _        |          | ^          |          |           | *   | Ĵ              |              | -    | -                     |              |      | _    | _    |     |
| Transferring data from 9.60.15.52                        |      |             |              |                    |          |          |            |          |           |     |                |              |      |                       |              |      | 11   |      | 3   |

| - | States and a local division of the local division of the local div |
|---|----------------------------------------------------------------------------------------------------|
|   | Contraction of Contraction of Contra |
|   | second and been set                                                                                                    |
| _ | seet had per been been                                                                                                    |
| - | and the local division of the local division of the local division |

#### **Details of POWER Blade**

| 🥹 R15: zBX Blad         | e Details - Mozil    | la Firefox: IBM        | Edition                       |             |                                                                                 | ×    |                            |                                       |      |                              |                           |
|-------------------------|----------------------|------------------------|-------------------------------|-------------|---------------------------------------------------------------------------------|------|----------------------------|---------------------------------------|------|------------------------------|---------------------------|
| 9.60.15.52 http         | s://9.60.15.52:9950  | 0/hmc/content?task     | Id=57&refresh                 | n=167       | 7 2                                                                             | 3    |                            |                                       |      |                              |                           |
| B.1.01 D                | etails - B.1.0       | 1                      |                               |             | i                                                                               |      |                            |                                       |      |                              |                           |
| Instance<br>Information | Acceptable<br>Status | Product<br>Information | Energy<br>Managen<br>Informat | nent<br>ion | : Hypervisor<br>Information                                                     |      |                            |                                       |      |                              |                           |
| Status:                 | Oper                 | ating                  |                               |             |                                                                                 |      |                            |                                       |      |                              |                           |
| Number of pro           |                      | 8 MB                   |                               |             |                                                                                 |      |                            |                                       |      |                              |                           |
| Apply Cano              |                      |                        |                               | l           | 🦥 R15: zBX Blade                                                                | De   | tails - Mozi               | illa Firefox: IBM                     | Edit | ion                          | _ 🗆 🔀                     |
| Done                    |                      |                        |                               |             | 9.60.15.52 https                                                                | ://9 | .60.15.52:99               | 50/hmc/wcl/T3b6f                      |      |                              | ☆                         |
| 1                       |                      |                        |                               |             | B.1.01 D                                                                        | eta  | ils - B.1.0                | )1                                    |      |                              |                           |
|                         |                      |                        |                               |             | Instance<br>Information                                                         | Acc  | eptable<br>tus             | Product<br>Information                | Ma   | ergy<br>nagement<br>ormation | Hypervisor<br>Information |
|                         |                      |                        |                               |             | Acceptable Sta<br>Operating<br>No power<br>Stopped<br>Save as def<br>Apply Canc | aul  | □Statu<br>□Defii<br>□Not ( | us check<br>nition error<br>operating |      |                              |                           |

|                             |                       | - |
|-----------------------------|-----------------------|---|
| and generating the based on |                       |   |
|                             | and the second second |   |

#### **Details of POWER Blade**

| 😻 R15: zBX Blade Details - Mozilla Firefox: IBM Ed | lition                             | _ 🗆 🛛                             |                    |                        |                                     |                           |
|----------------------------------------------------|------------------------------------|-----------------------------------|--------------------|------------------------|-------------------------------------|---------------------------|
| 9.60.15.52 https://9.60.15.52:9950/hmc/wcl/T3b6f   |                                    | ☆                                 |                    |                        |                                     |                           |
| B.1.01 Details - B.1.01                            |                                    | B                                 |                    |                        |                                     |                           |
| Instance Acceptable Product N                      | Energy<br>Managemen<br>Information | t Hypervisor<br>Information       |                    |                        |                                     |                           |
| Type: POWER Blade<br>Name: B.1.01                  |                                    |                                   |                    |                        |                                     |                           |
| Machine type - model:8406 - 71Y                    |                                    | 🥹 R15: zBX Blade Det              | ails - Mo          | zilla Firefox: IBA     | A Edition                           | _ 🗆 🖂                     |
| Serial number: 109F32A<br>Location: B10BBS01       |                                    | 9.60.15.52 https://9.             | 60.15.52:9         | 950/hmc/wcl/T3b6f      |                                     | ☆                         |
| Apply Cancel Help                                  |                                    | B.1.01 Detai                      | ls - B.1.          | .01                    |                                     | E                         |
| Done                                               |                                    | Instance Acco<br>Information Stat | eptable<br>us      | Product<br>Information | Energy<br>Management<br>Information | Hypervisor<br>Information |
|                                                    |                                    | Power rating:<br>Power consumptic | 382 V<br>0n: 164 V |                        |                                     |                           |
|                                                    |                                    | Power saving:                     |                    | performance            |                                     |                           |
|                                                    |                                    | Power capping:<br>Cap range:      |                    | oled<br>V - 382 W      |                                     |                           |
|                                                    |                                    | Current cap:                      | 382 V              |                        |                                     |                           |
|                                                    |                                    | Apply Cancel                      | Help               |                        |                                     |                           |
|                                                    |                                    | Done                              |                    |                        |                                     | <u></u>                   |

|                        | - |   | -21 | -  | 1.14 | ÷ |
|------------------------|---|---|-----|----|------|---|
| and service particular |   | 1 | =   |    | 1    | - |
|                        |   | - | -   | 12 |      |   |

### **Details of DataPower XI50z Blade**

| 😻 R15: zBX Blade Details - Mozilla Firefox: IBM Edition               |                                                                                         |
|-----------------------------------------------------------------------|-----------------------------------------------------------------------------------------|
| 9.60.15.52 https://9.60.15.52:9950/hmc/wcl/T3b99                      |                                                                                         |
| B.1.11 Details - B.1.11                                               |                                                                                         |
| Instance Acceptable Product Manager<br>Information Status Information | ent<br>on                                                                               |
| Type: DataPower XI50z                                                 |                                                                                         |
| Name: B.1.11<br>Machine type - model:4195 - 4BX                       | 🥮 R15: zBX Blade Details - Mozilla Firefox: IBM Edition 📃 🗖 🔀                           |
| Serial number: 6800243                                                | 9.60.15.52 https://9.60.15.52:9950/hmc/content?taskId=58&refresh=169                    |
| Location: B10BBS11                                                    | B.1.11 Details - B.1.11                                                                 |
| Apply Cancel Help                                                     |                                                                                         |
| Done                                                                  | Instance Acceptable Product Management Information                                      |
|                                                                       | Status: Operating                                                                       |
|                                                                       | Number of processors: 2                                                                 |
|                                                                       | Memory size: 12288 MB                                                                   |
|                                                                       | Licensed software features: MQ, TAM, DataGlue, JAXP-API,<br>PKCS7-SMIME, WebSphere-JMS, |
|                                                                       | RaidVolume, iSCSI, LocateLED,                                                           |
|                                                                       | AppOpt, zBX                                                                             |
|                                                                       | Apply Cancel Help                                                                       |
|                                                                       | Done 🤤                                                                                  |

| - | States and a local division of the local division of the local div |
|---|----------------------------------------------------------------------------------------------------|
|   | Contraction of Contraction of Contra |
|   | second and been set                                                                                                    |
| _ | seet had per been been                                                                                                    |
| - | and the local division of the local division of the local division |

#### **Details of ISAOPT Blade**

| 🕹 R15: zBX Blade            | e Details - Mozil    | lla Firefox: IBM       | Edition                             | _ 🗆 🔀                   |                      |                        |                           |          |
|-----------------------------|----------------------|------------------------|-------------------------------------|-------------------------|----------------------|------------------------|---------------------------|----------|
| 9.60.15.52 http             | s://9.60.15.52:995   | 0/hmc/content?task     | Id=59&refresh=171                   | ☆                       |                      |                        |                           |          |
| B.2.01 D                    | etails - B.2.0       | 1                      |                                     | i                       |                      |                        |                           |          |
| Instance<br>Information     | Acceptable<br>Status | Product<br>Information | Energy<br>Management<br>Information |                         |                      |                        |                           |          |
| Status:                     | Oper                 | rating                 |                                     |                         |                      |                        |                           |          |
| Node type:<br>Number of pro |                      | rdinator               |                                     | 실 R15: zBX Bla          | de Details - Moz     | zilla Firefox: IBM     | Edition                   | 🛛        |
| Memory size:                | 4915                 | 52 MB                  |                                     | 9.60.15.52 ht           | tps://9.60.15.52:99  | 950/hmc/wcl/T3bb3      |                           | ☆        |
| Apply Canc                  | el Help              |                        |                                     | B.2.01                  | Details - B.2.       | 01                     |                           | I        |
| Done                        |                      |                        |                                     |                         |                      |                        | Energy                    |          |
|                             |                      |                        |                                     | Instance<br>Information | Acceptable<br>Status | Product<br>Information | Management<br>Information |          |
|                             |                      |                        |                                     | Type:                   |                      | Smart Analytics        | s Optimizer               |          |
|                             |                      |                        |                                     | Name:                   | B.2.                 |                        |                           |          |
|                             |                      |                        |                                     | Serial numbe            | e - model:787        | 0 - PEL<br>VALGX       |                           |          |
|                             |                      |                        |                                     | Location:               |                      | BBS01                  |                           |          |
|                             |                      |                        |                                     |                         | ncel Help            |                        |                           |          |
|                             |                      |                        |                                     | Done                    |                      |                        |                           | <b>a</b> |

| Support Support | - | -    |   | -   | - |
|-----------------|---|------|---|-----|---|
|                 |   |      |   |     |   |
|                 |   |      |   | - 4 |   |
| -               | - | -    | - |     | - |
|                 | _ | - 12 | - |     | - |

### Blades View with Unsorted Power Usage

| R15: Primary Support Eler        | ment '  | Workplace          | e (Version            | 2.11.0) -    | Mozilla Fir      | efox: IB | M Edition |         |                         |            |                         | -               | . 🗆     |  |
|----------------------------------|---------|--------------------|-----------------------|--------------|------------------|----------|-----------|---------|-------------------------|------------|-------------------------|-----------------|---------|--|
| 9.60.15.52 https://9.60.15.52    | 2:9950/ | hmc/connect        | ts/mainuiFran         | neset.jsp    |                  |          |           |         |                         |            |                         |                 | 5       |  |
| Support Element                  |         |                    |                       |              |                  |          |           |         |                         |            | 1000                    | VE C            | IBN     |  |
|                                  |         | Sustam M           |                       | 1            |                  |          |           |         |                         |            |                         | SYSPROG   Help  | )   Log |  |
|                                  | _       | System M<br>System | anagement<br>Topology | [            |                  |          |           |         |                         |            |                         |                 |         |  |
| 🔲 Welcome                        |         |                    |                       |              | 10 <sup>14</sup> | 05       |           |         |                         |            | 0.0                     |                 | 1000    |  |
| 🛛 🚺 System Management            |         | ÷                  | - 0                   |              | ***              | 2        | 2         |         | Filter                  |            | Tasks 🔻                 | Views: Blades 🔻 |         |  |
| R15     Custom Groups            | 5       | Select ^           | Name / ID             |              | ^                | Status   |           | ^       | Power<br>Usage ^<br>(W) | Location ^ | Machine<br>Type - Model | Serial A        |         |  |
| 🚊 SE Management                  |         |                    | = internet            | BladeCenters | i                |          | ок        |         |                         |            |                         |                 | 2       |  |
| Service Management               |         |                    | 8                     | B.1          |                  |          | Operating |         |                         | B10B       | 8852 - PFM              | KQYXRLF         |         |  |
|                                  |         |                    |                       | B.1.01       |                  |          | Operating |         | 163                     | B10BBS01   | 8406 - 71Y              | 109F32A         |         |  |
|                                  |         |                    |                       | B.1.02       |                  |          | Operating |         | 177                     | B10BBS02   | 8406 - 71Y              | 10AA3EA         |         |  |
|                                  | E       |                    |                       | D B.1.03     |                  |          | Operating |         | 177                     | B10BBS03   | 8406 - 71Y              | 10AA36A         |         |  |
|                                  |         |                    |                       | D B.1.04     |                  |          | Operating |         | 154                     | B10BBS04   | 8406 - 71Y              | 10AA33A         |         |  |
|                                  |         |                    |                       | D B.1.05     |                  |          | Operating |         | 153                     | B10BBS05   | 8406 - 71Y              | 10AA31A         | 1       |  |
|                                  |         |                    |                       | D B.1.06     |                  |          | Operating |         | 155                     | B10BBS06   | 8406 - 71Y              | 10AA1EA         |         |  |
|                                  |         |                    |                       | B.1.07       |                  |          | Operating |         | 155                     | B10BBS07   | 8406 - 71Y              | 10A9FCA         |         |  |
|                                  |         |                    |                       | B.1.08       |                  |          | Operating |         | 159                     | B10BBS08   | 8406 - 71Y              | 10A9A0A         |         |  |
|                                  |         |                    |                       | B.1.11       |                  |          | Operating |         | 112                     | B10BBS11   | 4195 - 4BX              | 6800243         |         |  |
|                                  |         |                    |                       | B.1.13       |                  |          | Operating |         | 114                     | B10BBS13   | 4195 - 4BX              | 6800327         |         |  |
|                                  |         |                    |                       | 🗒 В.2        |                  |          | Operating |         |                         | B01B       | 8852 - PFM              | KQYXRLG         |         |  |
|                                  |         |                    |                       | B.2.01       |                  |          | Operating |         | 164                     | B01BBS01   | 7870 - PEL              | KQWALGX         |         |  |
|                                  |         |                    |                       | B.2.02       |                  |          | Operating |         | 162                     | B01BBS02   | 7870 - PEL              | KQWALHC         |         |  |
| tatus: Exceptions                |         |                    |                       | B.2.03       |                  |          | Operating |         | 162                     | B01BBS03   | 7870 - PEL              | KQWALHM         | ~       |  |
|                                  |         |                    |                       |              | Max Page S       | ize: 500 | Total:    | 33 Filt | ered: 33 Selecte        | :d: 0      |                         |                 |         |  |
|                                  | -       |                    |                       |              |                  |          |           | _       | <b>A</b>                | -          |                         |                 |         |  |
| ransferring data from 9.60.15.52 |         |                    |                       |              |                  |          |           |         |                         |            |                         |                 |         |  |

| IER |   | Contraction of the local division of the local division of the loc |
|-----|---|----------------------------------------------------------------------------------------------------|
|     |   | And the same descent strengt                                                                                                    |
|     |   |                                                                                                    |
|     | _ | ten, per las per en                                                                                                    |

### Blades View with Sorted Power Usage

| 9.60.15.52 https://9.60.15.52:99 |    |          |           |       |                  |          |           |          |                         | 1.00       | A. 9561                   | VUE                  |     |
|----------------------------------|----|----------|-----------|-------|------------------|----------|-----------|----------|-------------------------|------------|---------------------------|----------------------|-----|
| Support Element                  |    |          |           |       |                  |          |           |          |                         | ///        | 10.8                      | 1/2. 65              |     |
| • ⇔   ☆ ☆   @ ©                  |    | System M | anagement |       |                  |          |           |          |                         |            | :                         | SYSPROG   Help       | Log |
|                                  |    | System   | Topology  |       |                  |          |           |          |                         |            |                           |                      |     |
| 🔁 Welcome                        |    |          |           |       | <u>~</u>         |          |           |          |                         |            |                           |                      | 100 |
| System Management                |    | ÷        |           | ð 🖩   | <u>+++</u><br>+₽ | 1        | 2         | f        | Filter                  | )          | Tasks 🔻                   | Views: Blades 🔻      |     |
|                                  | 3  | Select ^ | Name / ID |       | ^                | Status   |           | ^        | Power<br>Usage 🛆<br>(W) | Location ^ | Machine<br>Type - Model ^ | Serial ^<br>Number ^ |     |
| 📕 SE Management                  |    |          | B.1.11    |       |                  |          | Operating |          | 112                     | B10BBS11   | 4195 - 4BX                | 6800243              | 1   |
| Service Management               |    |          | B.1.13    |       |                  |          | Operating |          | 118                     | B10BBS13   | 4195 - 4BX                | 6800327              |     |
|                                  |    |          | B.2.09    | )     |                  |          | Operating |          | 122                     | B01BBS09   | 7870 - PEL                | KQTKYLT              | =   |
|                                  |    |          | B.2.13    |       |                  |          | Operating |          | 123                     | B01BBS13   | 7870 - PEL                | KQVNCWH              |     |
|                                  | E. |          | D B.1.05  | 5     |                  |          | Operating |          | 153                     | B10BBS05   | 8406 - 71Y                | 10AA31A              |     |
|                                  | Ľø |          | B.1.04    | ļ.    |                  |          | Operating |          | 154                     | B10BBS04   | 8406 - 71Y                | 10AA33A              |     |
|                                  |    |          | D B.1.07  |       |                  |          | Operating |          | 155                     | B10BBS07   | 8406 - 71Y                | 10A9FCA              |     |
|                                  |    |          | в.1.06    | 5     |                  |          | Operating |          | 155                     | B10BBS06   | 8406 - 71Y                | 10AA1EA              |     |
|                                  |    |          | B.2.05    | 5     |                  |          | Operating |          | 155                     | B01BBS05   | 7870 - PEL                | KQYGBWF              |     |
|                                  | ç  |          | B.2.14    | •     |                  |          | Operating |          | 155                     | B01BBS14   | 7870 - PEL                | KQYGBVZ              |     |
|                                  |    |          | B.2.07    | ,     |                  |          | Operating |          | 157                     | B01BBS07   | 7870 - PEL                | KQYGBWG              |     |
|                                  |    |          | le В.1.08 | )<br> |                  |          | Operating |          | 159                     | B10BBS08   | 8406 - 71Y                | 10A9A0A              |     |
|                                  |    |          | B.2.06    |       |                  |          | Operating |          | 159                     | B01BBS06   | 7870 - PEL                | KQYGBWL              |     |
|                                  |    |          | B.2.11    |       |                  |          | Operating |          | 161                     | B01BBS11   | 7870 - PEL                | KQWALHB              |     |
|                                  |    |          | B.2.12    |       |                  |          | Operating |          | 161                     | B01BBS12   | 7870 - PEL                | KQWALGW              |     |
| tatus: Exceptions                |    |          | B.2.08    | }     |                  |          | Operating |          | 162                     | B01BBS08   | 7870 - PEL                | KQWALHF              |     |
|                                  |    |          |           |       | Max Page Si      | ize: 500 | Total:    | 33 Filte | ered: 33 Selecte        | ed: 0      |                           |                      |     |

#### IBM

#### Blades View with Type Field Added (User Customized Views)

| Support Element                                                                                                    |     |           |           |     |                   |                         |                |                              | 1 //                 | SYSPROG   Help                           |   |
|----------------------------------------------------------------------------------------------------|-----|-----------|-----------|-----|-------------------|-------------------------|----------------|------------------------------|----------------------|------------------------------------------|---|
| > ⇒   🏠 🏠   🖸 🖻                                                                                                    |     | System Ma | anagement |     |                   |                         |                |                              |                      |                                          |   |
| Welcome                                                                                                    | _   | System    | Topology  | 274 | ·                 |                         |                |                              |                      | -th <sup>a</sup> - uth <sup>a</sup> - ut | 2 |
| _                                                                                                    |     |           |           |     | # 🗐 🖌 🕯           | 2                       | 🖌 💽 Filte      | r                            |                      | Tasks ▼ Views: Blades ▼                  |   |
| Image: System Management       Image: Image: Big System Management       Image: Image: Big System Management       Image: Image: Big System Management       Image: Image: Big System Management       Image: Image: Big System Management       Image: Image: Big System Management       Image: Image: Big System Management       Image: Image: Big System Management       Image: Image: Big System Management       Image: Image: Big System Management       Image: Image: Big System Management       Image: Image: Big System Management       Image: Image: Big System Management       Image: Image: Image System Management       Image: Image System Management       Image: Image System Management       Image: Image System Management       Image System Management       Imagement |     | Select ^  | Name / ID | ^   | Status ^          | Power<br>Usage 📥<br>(W) | Location ^     | Machine<br>Type - ^<br>Model | Serial ^<br>Number ^ | Type ^                                   |   |
| 🚊 SE Management                                                                                                    |     |           | B.1.11    |     | Operating         | 114                     | B10BBS11       | 4195 - 4BX                   | 6800243              | DataPower XI50z                          | ļ |
| 수<br>성 Service Management                                                                                                    |     |           | B.1.13    |     | Operating         | 118                     | B10BBS13       | 4195 - 4BX                   | 6800327              | DataPower XI50z                          |   |
|                                                                                                    |     |           | B.2.09    |     | Operating         | 123                     | B01BBS09       | 7870 - PEL                   | KQTKYLT              | IBM Smart Analytics Optimizer            |   |
| Tasks Index                                                                                                    |     |           | B.2.13    |     | Operating         | 125                     | B01BBS13       | 7870 - PEL                   | KQVNCWH              | IBM Smart Analytics Optimizer            |   |
|                                                                                                    | _   |           | B.1.05    |     | Operating         | 153                     | B10BBS05       | 8406 - 71Y                   | 10AA31A              | PowerVM                                  |   |
|                                                                                                    |     |           | D B.1.04  |     | Operating         | 154                     | B10BBS04       | 8406 - 71Y                   | 10AA33A              | PowerVM                                  |   |
|                                                                                                    | ľ   |           | B.1.07    |     | Operating         | 155                     | B10BBS07       | 8406 - 71Y                   | 10A9FCA              | PowerVM                                  |   |
|                                                                                                    |     |           | B.1.06    |     | Operating         | 155                     | B10BBS06       | 8406 - 71Y                   | 10AA1EA              | PowerVM                                  | l |
|                                                                                                    |     |           | B.2.05    |     | Operating         | 156                     | B01BBS05       | 7870 - PEL                   | KQYGBWF              | IBM Smart Analytics Optimizer            |   |
|                                                                                                    |     |           | B.2.14    |     | Operating         | 156                     | B01BBS14       | 7870 - PEL                   | KQYGBVZ              | IBM Smart Analytics Optimizer            |   |
|                                                                                                    |     |           | B.2.07    |     | Operating         | 157                     | B01BBS07       | 7870 - PEL                   | KQYGBWG              | IBM Smart Analytics Optimizer            |   |
|                                                                                                    |     |           | D B.1.08  |     | Operating         | 159                     | B10BBS08       | 8406 - 71Y                   | 10A9A0A              | PowerVM                                  |   |
|                                                                                                    | c c |           | B.2.06    |     | Operating         | 159                     | B01BBS06       | 7870 - PEL                   | KQYGBWL              | IBM Smart Analytics Optimizer            |   |
|                                                                                                    |     |           | 📓 B.2.12  |     | Operating         | 161                     | B01BBS12       | 7870 - PEL                   | KQWALGW              | IBM Smart Analytics Optimizer            |   |
|                                                                                                    |     |           | B.2.03    |     | Operating         | 162                     | B01BBS03       | 7870 - PEL                   | KQWALHM              | IBM Smart Analytics Optimizer            |   |
| tatus: Exceptions                                                                                                    |     |           | B.2.08    |     | Operating         | 162                     | B01BBS08       | 7870 - PEL                   | KQWALHF              | IBM Smart Analytics Optimizer            | ŀ |
| E 🔇 D E                                                                                                    |     |           |           | Ma  | ax Page Size: 500 | Total: 33               | Filtered: 33 S | Selected: 0                  |                      |                                          |   |

| IEM                                                                                                    | - |       | - |   |   |
|----------------------------------------------------------------------------------------------------|---|-------|---|---|---|
|                                                                                                    | - |       |   |   | - |
|                                                                                                    |   | -     |   | - |   |
| and the second second second second second second second second second second second second second second second |   |       |   |   |   |
|                                                                                                    | _ | <br>- | - |   | - |

#### **Tasks for ISAOPT Blades**

| Image: 2015532       https://s.80.15.52:9990/hmc/conrects/manu/Frameset.jp0         Support Element       System Management         Image: 2016       System Management         Image: 2016       System Management         Image: 2016       System Management         Image: 2016       System Management         Image: 2016       Status         Image: 2016       Status         Image: 2016       Status         Image: 2017       Status         Image: 2017       Status         Image: 2017       Status         Image: 2017       Status         Image: 2017       Status         Image: 2017       Status         Image: 2017       Status         Image: 2017       Status         Image: 2017       Status         Image: 2017       Status         Image: 2017       Status         Image: 2017       Status         Image: 2017       Status         Image: 2018       Status         Image: 2017       Status         Image: 2017       Status         Image: 2017       Status         Image: 2017       Status         Image: 2018       Status         I                                                                                                    | N15: Primary Support Element      | t Workplac                                       | e (Version 2.11                                                | .0) - Mozilla Firefox: IBM | Edition                          |                                 |            |                           | _                                                                     |                |
|----------------------------------------------------------------------------------------------------|-----------------------------------|--------------------------------------------------|----------------------------------------------------------------|----------------------------|----------------------------------|---------------------------------|------------|---------------------------|-----------------------------------------------------------------------|----------------|
| System Management         System Topology         Welcone         System Topology         Sector Management         Ris         Custom Groups         Sector Name / D         Sector Name / D         Situs         Power         Welcone         Sector Name / D         Sector Name / D         Situs         Operating         14 Bit Bits         Sector Name / D         Sector Name / D         Sector Name / D         Sector Name / D         Situs         Sector Name / D         Sector Name / D                                                                                                    | 9.60.15.52 https://9.60.15.52:995 | 0/hmc/connec                                     | ts/mainuiFrameset.j:                                           | sp                         |                                  |                                 |            |                           |                                                                       | ☆              |
| System Management         System Management         System Management         System Management         System Management         Sect ^ Name / D         Status         A Be / D         Sect ^ Name / D         Sect ^ Name / D         Status         A Be / D         Sect ^ Name / D         Sect ^ Name / D <t< td=""><td>Support Element</td><td></td><td></td><td></td><td></td><td></td><td></td><td><u>}</u>}/</td><td></td><td></td></t<>                                                                                                    | Support Element                   |                                                  |                                                                |                            |                                  |                                 |            | <u>}</u> }/               |                                                                       |                |
| Welcome         Image: System Management         Image: Rt5         Image: Custom Groups         Image: Rt5         Image: Rt5         Imate: Rt5         Imate: Rt5 <td></td> <td><u> </u></td> <td></td> <td></td> <td></td> <td></td> <td></td> <td></td> <td>SYS⊬ROG   Неф</td> <td>Logott</td>                                                                                                    |                                   | <u> </u>                                         |                                                                |                            |                                  |                                 |            |                           | SYS⊬ROG   Неф                                                         | Logott         |
| System Management         Image: R15         Image: R15                                                                                                    |                                   |                                                  |                                                                |                            | 2 🖗 😭                            | Filter                          | <u>. 1</u> |                           | Tasks ▼ Views: Blades ▼                                               | 8 <sup>2</sup> |
| SE Management       Image B 1.11       Operating       114       B10BBS11       419 5 - 48X       6800243       DataPower X802         Image B 1.13       Operating       117       B10BBS13       4195 - 48X       6800327       DataPower X802         Image B 1.13       Operating       112       B01BBS09       7870 - PEL       KOTKYLT       BM Smat Analytics Optimizer         Image B 1.05       Operating       125       B01BBS05       8406 - 71Y       10AA31A       PowerVM         Image B 1.06       Operating       153       B10BBS06       8406 - 71Y       10AA31A       PowerVM         Image B 1.06       Operating       154       B10BBS07       8406 - 71Y       10AA31A       PowerVM         Image B 1.06       Operating       154       B10BBS07       8406 - 71Y       10AA33A       PowerVM         Image B 1.07       Operating       155       B10BBS07       8406 - 71Y       10AA34A       PowerVM         Image B 209       Image B 200       Image B 200       Image B 200       Image B 200       Image B 200       Image B 200       Image B 200       Image B 200       Image B 200       Image B 200       Image B 200       Image B 200       Image B 200       Image B 200       Image 200       Image B 200 <t< td=""><td>🖽 📱 R15</td><td></td><td></td><td></td><td>Power<br/>Usage 🛆 L</td><td>ocation ^</td><td>Туре - 🔷 🔨</td><td>~</td><td></td><td>. est</td></t<>                                                                                                    | 🖽 📱 R15                           |                                                  |                                                                |                            | Power<br>Usage 🛆 L               | ocation ^                       | Туре - 🔷 🔨 | ~                         |                                                                       | . est          |
| Service Management         Image Tasks Index             Image Tasks Index             Image Tasks Index <td>📕 SE Management</td> <td></td> <td>B.1.11</td> <td>Operating</td> <td>114 B</td> <td>10BBS11</td> <td>4195 - 4BX</td> <td>6800243</td> <td>DataPower XI50z</td> <td>^</td>                                                                                                    | 📕 SE Management                   |                                                  | B.1.11                                                         | Operating                  | 114 B                            | 10BBS11                         | 4195 - 4BX | 6800243                   | DataPower XI50z                                                       | ^              |
| Image: Status: Exceptions       Image: Status: Exceptions                                                                                                    |                                   |                                                  | B.1.13                                                         | Operating                  | 117 B                            | 10BBS13                         | 4195 - 4BX | 6800327                   | DataPower XI50z                                                       | ≡              |
| Status: Exceptions         Status: Exceptions                                                                                                    |                                   |                                                  | u B.2.09 ₪                                                     | Operating                  | 122 B                            | 0188509                         | 7870 - PEL | KQTKYLT                   | IBM Smart Analytics Optimizer                                         |                |
| Status: Exceptions         Status: Exceptions                                                                                                    |                                   |                                                  | B.2.13                                                         | Operating                  | 125 B                            | 01BBS13                         | 7870 - PEL | KQVNCWH                   | IBM Smart Analytics Optimizer                                         |                |
| Status: Exceptions         Status: Exceptions                                                                                                    |                                   |                                                  | D B.1.05                                                       | Operating                  | 153 B                            | 10BBS05                         | 8406 - 71Y | 10AA31A                   | PowerVM                                                               |                |
| Image: 28X Blade Details       Image: 28X Blade Details       Image: 28X Blade Internal Code       Constrained Internal Code         Image: 28X Blade Details       Image: 28X Blade Internal Code       Image: 28X Blade Internal Code       Image: 28X Blade Internal Code       Image: 28X Blade Internal Code         Image: 28X Blade Details       Image: 28X Blade Internal Code       Image: 28X Blade Internal Code       Image: 28X Blade Internal Code       Image: 28X Blade Internal Code       Image: 28X Blade Internal Code       Image: 28X Blade Internal Code       Image: 28X Blade Internal Code       Image: 28X Blade Internal Code       Image: 28X Blade Internal Code       Image: 28X Blade Internal Code       Image: 28X Blade Blade B                                                                                                    |                                   |                                                  |                                                                | Operating                  | 154 B                            | 10BBS06                         | 8406 - 71Y | 10AA1EA                   | PowerVM                                                               | est.           |
| Max Page Size: 500       Total: 33       Filtered: 33       Selected: 1         Tasks: B.2.09       Image: Second Second Secon                                                                       |                                   |                                                  |                                                                | Operating                  | 154 B                            | 10BBS04                         | 8406 - 71Y | 10AA33A                   | PowerVM                                                               |                |
| Status: Exceptions       Service         Transmit Service Data       Transmit Service Data                                                                                                    |                                   |                                                  | D B.1.07                                                       | Operating                  | 155 B                            | 10BBS07                         | 8406 - 71Y | 10A9FCA                   | PowerVM                                                               | ~              |
| zBX Blade Details       Image Change Management       Image CPC Configuration         Daily       Manage zBX Blade Internal Code       Customize Network Settings         Activate       Image CPC Operational Customization       CPC Configuration         Deactivate       Image CPC Operational Customization       Centrage Management         Grouping       Hardware Messages       Set Power Cap       Set Power Cap         Status: Exceptions       Image Set Vice Data       Set Power Saving                                                                                                    |                                   |                                                  |                                                                | Max Page Size: 500         | Total: 33 Fi                     | ltered: 33 Se                   | elected: 1 |                           |                                                                       |                |
| zBX Blade Details       Image Change Management       Image CPC Configuration         Daily       Manage zBX Blade Internal Code       Customize Network Settings         Activate       Image CPC Operational Customization       Manage zBX LEDs         Deactivate       Grouping       Manage zBX LEDs       Image EBX Details         Status: Exceptions       Image Service       Service       Set Power Cap         Transmit Service Data       Image Service       Set Power Saving                                                                                                    |                                   |                                                  |                                                                |                            |                                  |                                 |            |                           | <u> </u>                                                              |                |
|                                                                                                    |                                   | zBX Bla<br><b>Daily</b><br>Ac<br>De<br>Gri<br>Ha | ade Details<br>tivate<br>activate<br>puping<br>rdware Messages | E Cha                      | Manage zBX Bla<br>Coperational C | ade Internal Co<br>Customizatio |            | Cu<br>Ma<br>⊡ Energ<br>Se | stomize Network Settings<br>anage ISAOPT Cluster Size<br>y Management | erpite to      |
| Image: Constraint of the second second sec | Status: Exceptions                |                                                  |                                                                | dent den                   | 1817                             |                                 | tent       | tent                      | tent tent                                                             | tent           |
| Transferring data from 9.60. 15.52                                                                                                    |                                   | orpris                                           | or prise                                                       | arprise arprise            | or prise                         |                                 |            | Prise                     | atprise atprise                                                       | or prise       |
|                                                                                                    | Transferring data from 9.60.15.52 |                                                  |                                                                |                            |                                  |                                 |            |                           |                                                                       |                |

Page 38 SHARE Session 9026

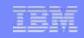

# **Tightly Integrated/Loosely Coupled**

- Tightly Integrated (zBX Infrastructure, ISAOPT, DataPower XI50z)
  - System z Order Process and Mfg
  - HMC/SE Managed Code
  - HMC/SE Call Problem Call Home and Guided Repair
  - Treated like all other System z integrated hardware

#### Loosely Coupled (POWER Blade)

- No System z Order Process and Mfg
  - Customer obtains POWER Blade hardware by own means
- Tightly Integrated after HMC/SE validation
  - Validation step for correct hardware config and no functional hardware problems found during entitlement
  - Other 3 Tightly Integrated points apply
- Created for potential of pricing discounts by Mass Distributors

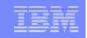

# **POWER Blade Required Configurations**

*ftp://public.dhe.ibm.com/common/ssi/ecm/en/zsy03019usen/ZSY03019USEN.PDF* 

| PS701 Express blade                                     | Feature<br>Code | Config 1 | Config 2                                | Config 3 |
|---------------------------------------------------------|-----------------|----------|-----------------------------------------|----------|
| Processor 3.0 GHz@150W                                  |                 | 1        | 1                                       | 1        |
| Processor Activations                                   | 8411            | 4        | 4                                       | 4        |
| (quantity should equal 8 total)                         | 8412            | 4        | 4                                       | 4        |
| Memory kits                                             |                 | 32 GB    | 64 GB                                   | 128 GB   |
| 8 GB (2 x 4GB)                                          | 8208            | 4        | 8                                       | 0        |
| 16 GB (2 x 8GB)                                         | 8209            | 0        | 0                                       | 8        |
| HDD 300GB                                               | 8274            | 1        | 1                                       | 1        |
| CFFh 10Gb Ethernet                                      | 8275            | 1        | 1                                       | 1        |
| CIOv 8Gb FiberChannel                                   | 8242            | 1        | 1                                       | 1        |
| PowerVM <sup>™</sup> Enterprise Edition                 | 5228            | 8        | 8                                       | 8        |
| Required SW PID                                         | Feature<br>Code | Config 1 | Config 2                                | Config 3 |
| SW License PID 5765-PVE                                 | 0001            | 8        | 8                                       | 8        |
| 1 YR SWMA PID (5771-PVE) or<br>3 YR SWMA PID (5773-PVE) | 1191<br>0999    |          | of eight for either of one per activate | •        |

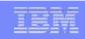

#### 2458 zBx Machine Type

- System z current hardware under System z MTM/SN (Machine Type Model/Serial Number) Service Contract
- zBX hardware under separate zBX MTM/SN (Machine Type (2458)/Model/Serial Number) Service Contract
  - Single contract for all zBX hardware
    - Exception for DataPower XI50z blade
    - Own warranty under 2462 Service Contract per blade
  - Order Process generated zBX MTM/SN delivered via VPDC media process.
  - OEM field updated to System z unique identifier for BC, Blade, & Switch
    - System z Mfg process
    - Loosely Coupled Validation
    - System x field stock updated during System z Field Repair/Replacement
- Hardware validation/guidelines
  - Only predefined hardware configs and OEM System z IDs are supported
  - Only given System z Blade Extension types can execute in that hardware
  - Only user enabled blades not exceeding LICCC high watermark per type will execute
  - Otherwise, powered off
  - zBX is **not** a Blade Server farm

|   | -   | - | 1.0 |   |
|---|-----|---|-----|---|
|   |     |   |     |   |
|   | -   | _ |     |   |
|   | 100 |   |     |   |
| _ | _   | _ |     | - |

#### **zBX Networks Overview**

- zBX Automatically Configured/Managed Networks
  - IEDN (Intra Ensemble Data Network)
    - Functional Data network
      - Connections from System z OS to accelerator type zBX blades (ie., ISAOPT)
      - Connections between Virtual Servers within zBX blades to System z OS
    - Can span multiple zBXes
    - 10 Gb Ethernet network
  - INMN (Intra Node Management Network)
    - System z Unified Resource Manager Management network
      - Hardware and Operational Management
      - Virtualization Life Cycle Management
      - Platform Performance
    - Limited to single zBX
    - 1 Gb Ethernet network
- See additional materials section for other SHARE sessions that go into more detail on zBX networks

| -                                                                                                    |   |                       |
|----------------------------------------------------------------------------------------------------|---|-----------------------|
| the second second second second second second second second second second second second second second second se |   |                       |
|                                                                                                    |   | and the second second |
|                                                                                                    | - |                       |
|                                                                                                    |   | -                     |
|                                                                                                    |   |                       |

#### **zBX Networks Overview**

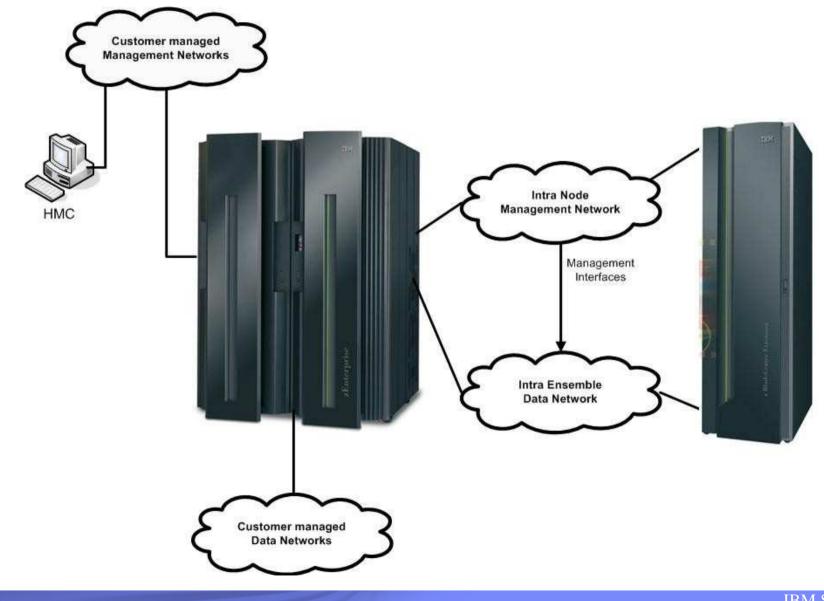

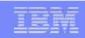

# **zBX Switch Interconnection**

#### IEDN

- Physical Separation of network switches from INMN
  - TORs (Top Of Rack switches)
  - ESMs (IBM BladeCenter Electronic Switching Modules)
- Automatic detection and configuration of switches
- New CHPID type (OSX) when connecting from LPAR in CPC for DataNetwork connections to zBX
- See red network on next chart
  - OSX to 10 Gb TOR switch to 10 Gb ESM to blade
- ► INMN
  - Physical Separation of network switches from IEDN
  - Automatic detection and configuration of switches
  - New CHPID type (OSM) when connecting to Virtual Server in CPC (ie, zVM) for Unified Resource Management purposes
  - See yellow network on next chart
    - HMC to SE to BPH
    - BPH to OSM
    - BPH to 1 Gb TOR switch to 1 Gb ESM to blade
- Next chart notes:
  - Omits redundancy
  - Only shows one node in Ensemble

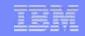

#### **zBX Networks Overview**

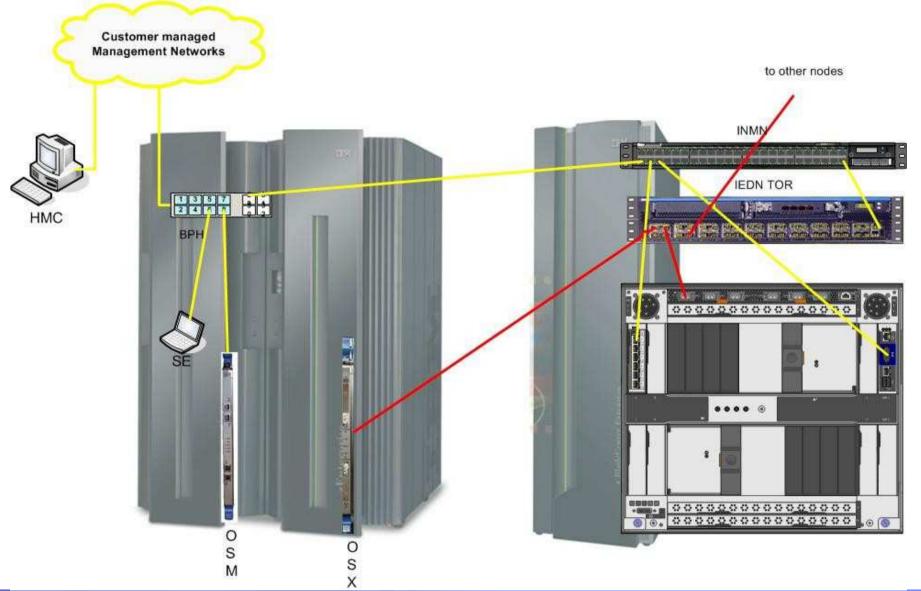

#### **Summary**

- zBX Integration to provide the System z value propositions of each of the Management disciplines covered today by HMC/SE
  - Concurrency
  - Security
  - Automatic configuration
- zBX Hardware truly integrated into System z
  - Generally not to be managed as individual objects
  - Just another component in the system

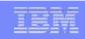

| in the later of the later of th | sectors of the sector of the sector of the s |
|----------------------------------------------------------------------------------------------------|----------------------------------------------------------------------------------------------------|
|                                                                                                    | the set in a set                                                                                                    |
|                                                                                                    |                                                                                                    |
|                                                                                                    |                                                                                                    |

#### Thank you for your time and consideration....

Brian Valentine

**HMC/SE Team** 

**Contact for any Questions:** 

Brian Valentine, (607) 429-4382, bdvalent@us.ibm.com

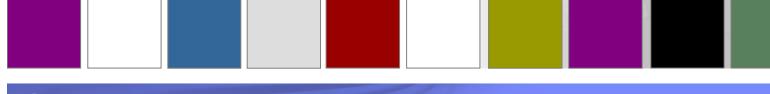

|   |   | -21 | -  | 11- | ÷ |
|---|---|-----|----|-----|---|
|   | 1 | =   |    | 1   |   |
|   | - |     | 12 | - 6 |   |
| - | - |     |    | 11  | i |

### **Additional Materials (Backup)**

- Other SHARE Sessions of Related Interest
- HMC Security
- Registering for IBM Resource Link Access
- Notable HMC/SE Publications

| IER |   |            | -     | 1.1 |
|-----|---|------------|-------|-----|
|     |   | -          |       |     |
|     |   | _          |       | -   |
|     | _ | inthe pro- | 1.000 |     |

# **Additional Materials (Backup)**

## Other SHARE Sessions of Related Interest

- HMC Security
- Registering for IBM Resource Link Access
- Notable HMC/SE Publications

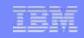

## **Other SHARE Sessions of Related Interest**

- March 1<sup>st</sup>, 9:30 10:30 AM
  - 8316: zEnterprise System Network Architecture and Virtualization Overview (Part 1)
- March 1<sup>st</sup>, 11:00 AM 12:00 PM
  - 8317: zEnterprise System z/OS IEDN network design and implementation (Part 2)
- ▶ March 1<sup>st</sup>, 3:00 PM 4:00 PM
  - 9031: IBM System z Hardware Management Console (HMC) 2.11.0
- ▶ March 1<sup>st</sup>, 6:00 PM 7:00 PM
  - 9071: Roundtable: Shaping the Future of Mainframe Professionals Discussion
- ▶ March 2<sup>nd</sup>, 11:00 AM 12:00 PM
  - 8686: System x Platform Performance Management

#### TEM

#### **Other SHARE Sessions of Related Interest (cont.)**

- ▶ March 2<sup>nd</sup>, 3:00 PM 4:00 PM
  - 9074: Unified Resource Manager Hands-On-Lab
- ▶ March 2<sup>nd</sup>, 3:00 PM 4:00 PM
  - **8669**: Energy Management for zEnterprise
- ▶ March 3<sup>rd</sup>, 8:00 AM 9:00 AM
  - 8316: zEnterprise Unified Resource Manager

| CONTRACTOR OF A DESCRIPTION OF A DESCRIPTION OF A DESCRIP |
|----------------------------------------------------------------------------------------------------|
|                                                                                                    |
|                                                                                                    |
|                                                                                                    |

# **Additional Materials (Backup)**

- Other SHARE Sessions of Related Interest
- HMC Security
- Registering for IBM Resource Link Access
- Notable HMC/SE Publications

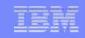

#### What is the HMC?

- Is an orderable feature of a System z® server consisting of a standard PC hardware platform
- Is a closed platform
- Is intended and required to be a network attached device
- Is serviced by IBM service personnel
- Is not an open operating platform
- Should be considered an <u>appliance</u>, not a server

|       | Contraction of the local division of the local division of the loc |
|-------|----------------------------------------------------------------------------------------------------|
|       | and may be at serve                                                                                                    |
| <br>- |                                                                                                    |
| _     |                                                                                                    |

#### **Connectivity Options**

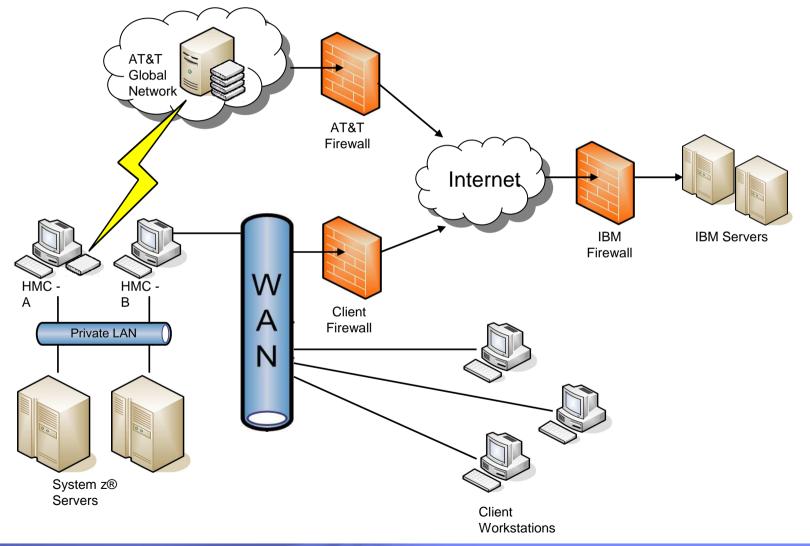

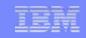

#### **Best Practices**

- Make sure the System z servers and other System z resources are physically located in a secure location, preferably an area that has physical access controlled and monitored, such as a raised floor.
- When possible install the HMC in the same type of physically secure environment as previously described for the System z resources.
- Connect the System z server and other resources only to a private, physically separate network; for example, connect all System z resources on a private raised floor network.
- Connect the HMC to the previously described private System z resources network. If connectivity to the HMC is needed from other networks in the customer's enterprise, provide this connectivity by connecting the second HMC network adapter to the appropriate customer network. (Remember: the HMC never routes network traffic, so the private System z network is still secure and isolated.)

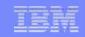

#### **Best Practices (continued...)**

- Make sure the automatic logon capability of the HMC is not enabled in order to prevent the HMC from being logged on while unattended.
- Unless required, make sure that remote access to the HMC is disabled. If remote access is required, make sure to only allow remote access for the specific userids that require this type of access.
- At a minimum, change the passwords for all the default HMC userids. A more secure approach is to remove all of the default userids and define a userid for each individual user of the HMC.
- Do not share HMC userids among multiple people.
- Define password rules that adhere to the guidelines for the customer enterprise and make sure each userid is configured to use this password rule. If no guidelines exist, then make sure each userid is configured to use the "Standard" password rule.
- Make sure each userid is only permitted access to the tasks and managed resources needed to perform their job responsibilities.

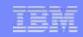

#### **Best Practices (continued...)**

- Use data replication to make sure that User Profile information (userids, roles, password rules, etc.) are automatically kept in sync among all HMC installed in the enterprise.
- Unless required, make sure all automation interfaces of the HMC are disabled. If automation is required, then make sure to configure each of these interfaces in a secure manner (for example, do not use common authentication tokens or worldwrite types of access).
- Implement procedures that offload and analyze the HMC security logs for any suspicious activity.
- When feasible, automate notification of security log events for the HMC.

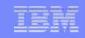

#### End user operational control

- Secure SSL based remote access (optional)
- Full complement of certificate management capabilities
- Complete user management suite
  - ► Full function user definition
  - Highly flexible password rule definition
  - Centralized authentication using LDAP
  - Full access controls for tasks and resource allowed for each user (i.e. User Roles)
- Automatic replication of configuration data

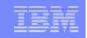

#### Network

- Full function embedded firewall
- Completely closed by default; services opened as enabled
- SSL encrypted communications
- Secure outbound communications for problem reporting and patch retrieval
- <u>No</u> inbound communications
- Passes with flying colors IBM Research "ethical hacking" attacks

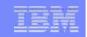

# **Security Logging**

- Logging of all security related events
  - User access and changes
  - Disruptive actions
  - Configuration changes
  - Change management activity
  - Remote support calls
- Off load capabilities

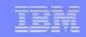

#### **HMC Security Summary**

- Standard PC based appliance used to manage System z<sup>®</sup> resources
- Default configuration provides for maximum security (i.e. remote access disabled, ...)
- Full complement of application level security features (i.e. user and certificate management, ...)
- Complete auditing capabilities
  - configuration changes,
  - ▶ user access,
  - disruptive actions, ...
- Intended to be a network device
  - SSL encrypted communications
  - Full function firewall
- Allows for complete physical security

| _                     | _ |   |   |   |
|-----------------------|---|---|---|---|
|                       | _ |   | _ |   |
|                       |   | - |   |   |
|                       | - |   | - | - |
|                       | - | - |   |   |
| and the second second | - | - | _ |   |
|                       |   |   |   |   |

### HMC Security Paper Available On IBM Resource Link

- Resource link url: http://www.ibm.com/servers/resourcelink/
- Sign into resource link with your registered id
- Select "Library" from the set of links on the left
- Select "z196"
- Select the "Technical Notes" by clicking on the tab'
- Select "System z Hardware Management Console Security"

| IEM                       |   |                                                                                                    |
|---------------------------|---|----------------------------------------------------------------------------------------------------|
|                           |   | tanta anno diserca anno                                                                                         |
| and the set of the set of |   | The second second second second second second second second second second second second second second second se |
|                           | _ | THE PARTY OF THE PARTY                                                                                          |

# **Additional Materials (Backup)**

- Other SHARE Sessions of Related Interest
- HMC Security
- Registering for IBM Resource Link Access
- Notable HMC/SE Publications

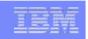

# **Registering for IBM Resource Link Access**

- To view the documents on the Resource Link Web site. you need to register your IBM Registration ID (IBM ID) and password with Resource Link.
- To register:
  - > Open the Resource Link sign-in page: http://www.ibm.com/servers/resourcelink/
  - ▶ You need an IBM ID to get access to Resource Link.
    - If you do not have an IBM ID and password, select the "Register for an IBM ID" link in the "Your IBM Registration" menu. Return to the Resource Link sign-in page after you get your IBM ID and password.
    - Note: If you're an IBM employee, your IBM intranet ID is not an IBM ID.
  - **Sign in with your IBM ID and password.**
  - **Follow the instructions on the subsequent page.**

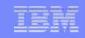

# **Additional Materials (Backup)**

- Other SHARE Sessions of Related Interest
- HMC Security
- Registering for IBM Resource Link Access
- Notable HMC/SE Publications

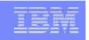

#### **Reference Documentation**

- Available from "Books" group of Classic Style UI and the Welcome page of the Tree Style UI (& IBM Resource Link: Library->z196->Publications)
  - IBM SC27-2606: zEnterprise System Hardware Management Console Operations Guide for Ensembles
  - IBM SC28-6895: Hardware Management Console Operations Guide (Version 2.11.0)
  - IBM SC28-6896: Support Element Operations Guide (Version 2.11.0)
  - ► IBM GC27-2607: zEnterprise System Ensemble Performance Management Guide
  - ▶ IBM GC27-2608: zEnterprise System Ensemble Planning and Configuring Guide
  - IBM SC27-2606: zEnterprise System Hardware Management Console Operations Guide for Ensembles
  - ▶ IBM GC27-2609: zEnterprise System Introduction to Ensembles
- Available from IBM Resource Link: Library->z196->Technical Notes
  - System z Hardware Management Console Security

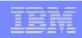

#### **Trademarks**

The following are trademarks of the International Business Machines Corporation in the United States and/or other countries.

| APPN*                                     | IBM logo*                          | Resource Link                    |
|-------------------------------------------|------------------------------------|----------------------------------|
| CICS*                                     | IMS                                | RMF                              |
| DB2*                                      | Infoprint*                         | S/390*                           |
| DB2 Connect                               | Language Environment*              | S/390 Parallel Enterprise Server |
| e-business logo*                          | MQSeries*                          | Sysplex Timer*                   |
| Enterprise Storage Server*                | Multiprise*                        | TotalStorage*                    |
| ESCON*                                    | NetView*                           | VM/ESA*                          |
| FICON                                     | On demand business logo            | VSE/ESA                          |
| FICON Express                             | OS/2*                              | VTAM*                            |
| GDPS*                                     | OS/390*                            | WebSphere*                       |
| Geographically Dispersed Parallel Sysplex | Parallel Sysplex*                  | z/Architecture                   |
| HiperSockets                              | POWER                              | z/OS*                            |
| HyperSwap                                 | PR/SM                              | z/VM*                            |
| IBM                                       | Processor Resource/Systems Manager | zSeries*                         |
| IBM eServer                               | pSeries*                           | zSeries Entry License Charge     |
| IBM@server                                | RACF*                              |                                  |

\* Registered trademarks of IBM Corporation

#### The following are trademarks or registered trademarks of other companies.

Java and all Java-related trademarks and logos are trademarks of Sun Microsystems, Inc., in the United States and other countries

Linux is a registered trademark of Linus Torvalds in the United States, other countries, or both.

UNIX is a registered trademark of The Open Group in the United States and other countries.

Microsoft, Windows and Windows NT are registered trademarks of Microsoft Corporation.

Red Hat, the Red Hat "Shadow Man" logo, and all Red Hat-based trademarks and logos are trademarks or registered trademarks of Red Hat, Inc., in the United States and other countries.

SET and Secure Electronic Transaction are trademarks owned by SET Secure Electronic Transaction LLC.

\* All other products may be trademarks or registered trademarks of their respective companies.

#### Notes:

Performance is in Internal Throughput Rate (ITR) ratio based on measurements and projections using standard IBM benchmarks in a controlled environment. The actual throughput that any user will experience will vary depending upon considerations such as the amount of multiprogramming in the user's job stream, the I/O configuration, the storage configuration, and the workload processed. Therefore, no assurance can be given that an individual user will achieve throughput improvements equivalent to the performance ratios stated here.

IBM hardware products are manufactured from new parts, or new and serviceable used parts. Regardless, our warranty terms apply.

All customer examples cited or described in this presentation are presented as illustrations of the manner in which some customers have used IBM products and the results they may have achieved. Actual environmental costs and performance characteristics will vary depending on individual customer configurations and conditions.

This publication was produced in the United States. IBM may not offer the products, services or features discussed in this document in other countries, and the information may be subject to change without notice. Consult your local IBM business contact for information on the product or services available in your area.

All statements regarding IBM's future direction and intent are subject to change or withdrawal without notice, and represent goals and objectives only.

Information about non-IBM products is obtained from the manufacturers of those products or their published announcements. IBM has not tested those products and cannot confirm the performance, compatibility, or any other claims related to non-IBM products. Questions on the capabilities of non-IBM products should be addressed to the suppliers of those products.

Prices subject to change without notice. Contact your IBM representative or Business Partner for the most current pricing in your geography.

#### Please see http://www.ibm.com/legal/copytrade.shtml for copyright and trademark information.